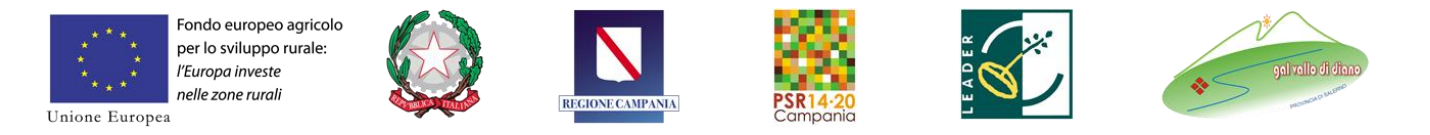

# **GAL Vallo di Diano "La Città del IV Paesaggio scarl"**

### **PSR Campania 2014/2020 MISURA 19 - Sviluppo locale di tipo Partecipativo – LEADER. Sottomisura 19.2. Tipologia di intervento 19.2.1 "Strategie di Sviluppo Locale"**

### **BANDO DI ATTUAZIONE DELLA MISURA**

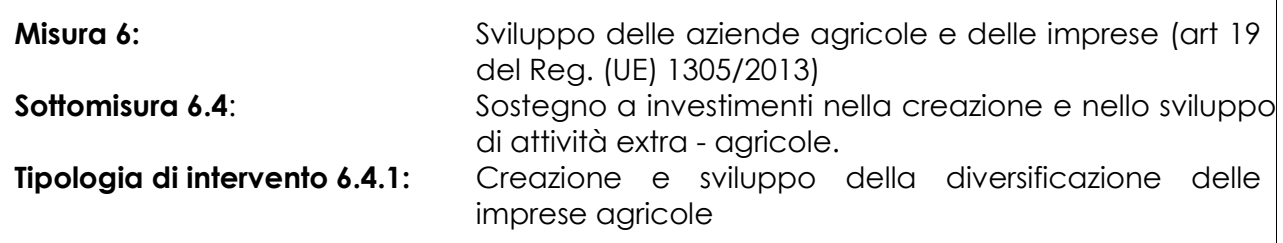

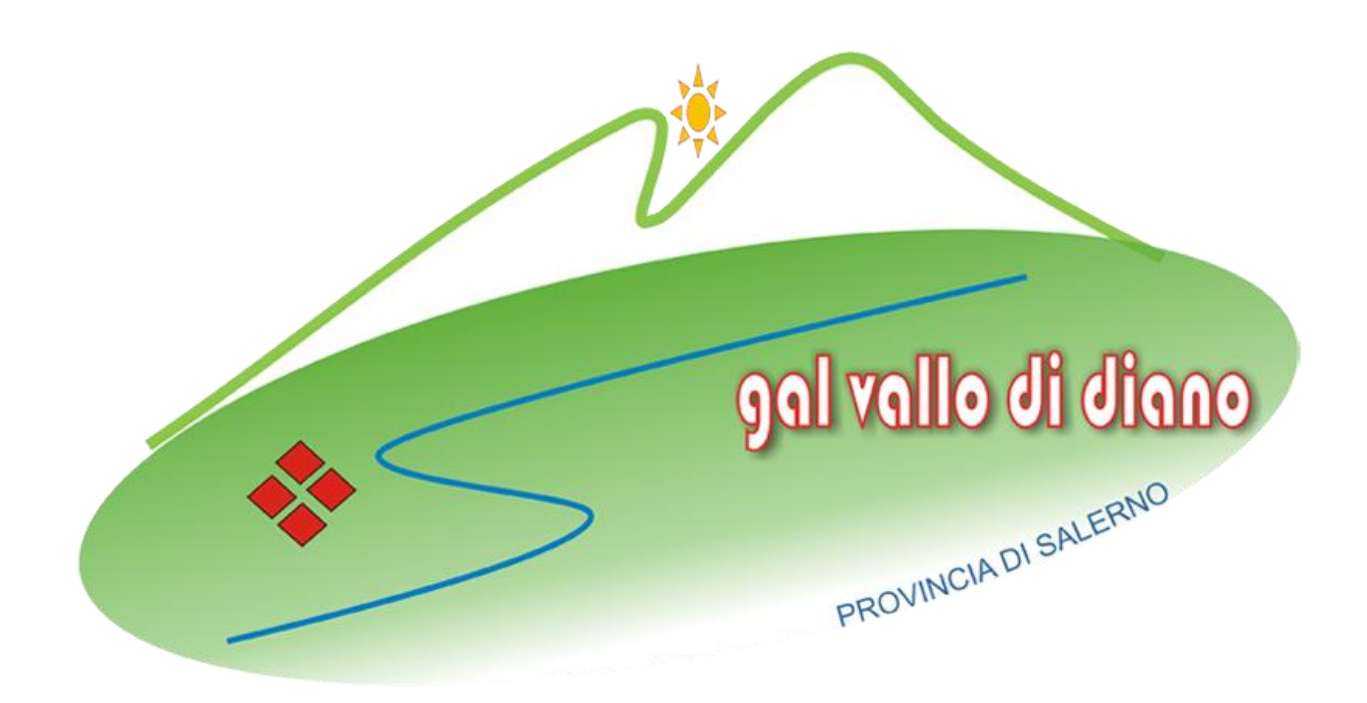

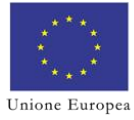

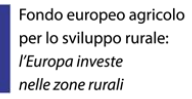

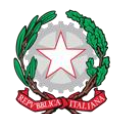

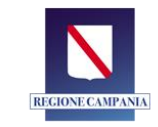

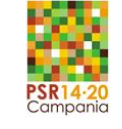

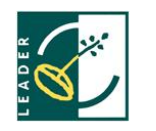

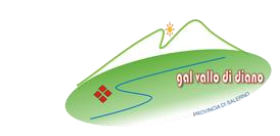

#### **Sommario**

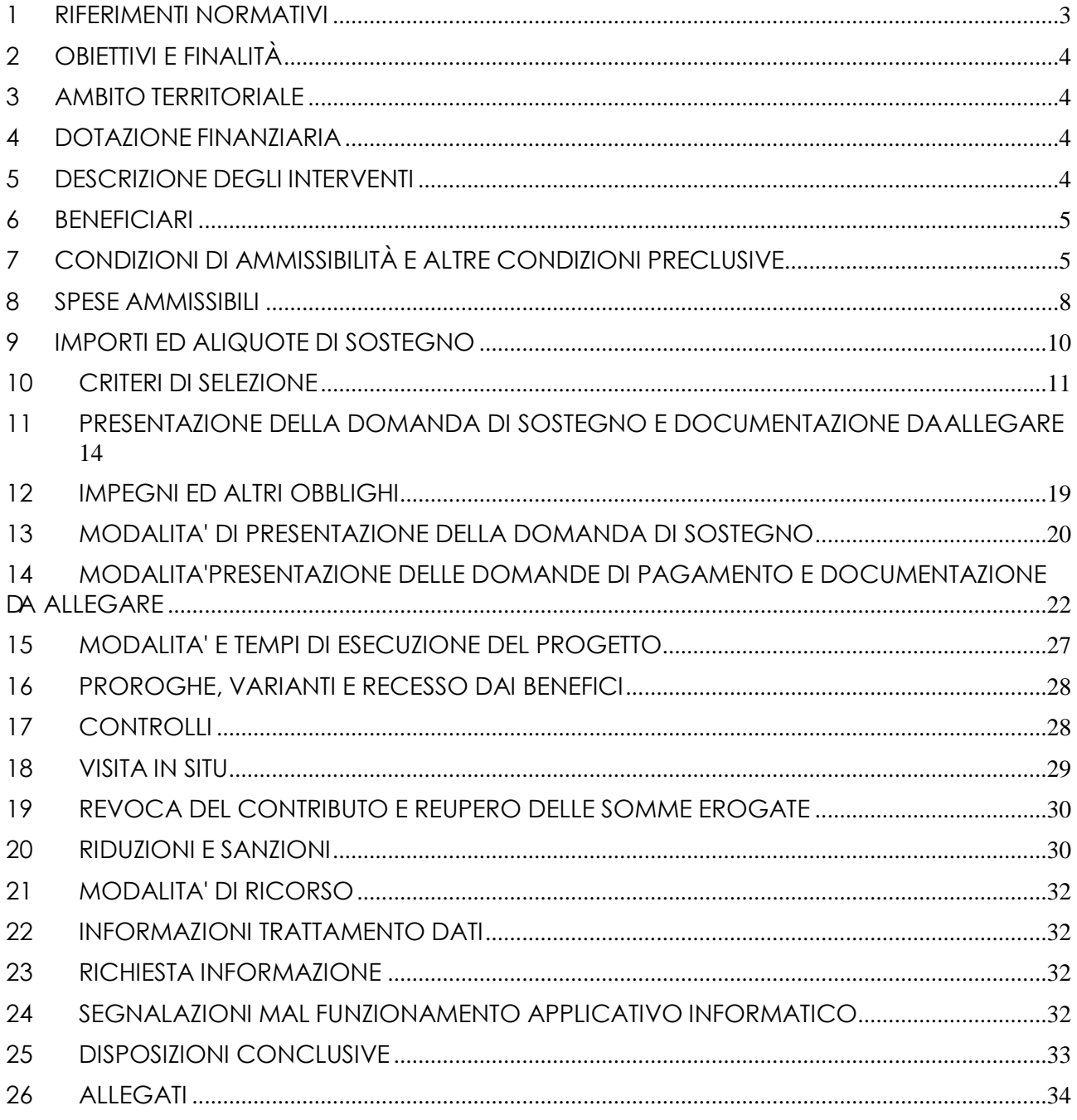

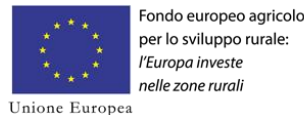

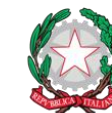

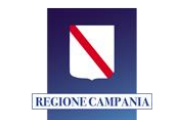

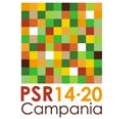

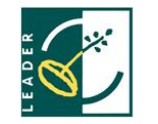

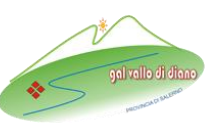

## <span id="page-2-0"></span>**1 RIFERIMENTI NORMATIVI**

Reg. (UE) 1303/2013 –art. 65;

Reg. (UE) n. 1305/2013 – art. 19 par. 1 lett. A) punto i) punto ii;) e lett. B);Reg. delegato (UE) n. 807/2014 della Commissione dell'11/03/2014;

Reg. di esecuzione (UE) n. 808/2014 della Commissione del 17 luglio 2014;Reg. (UE) n. 1307/2013 – art. 9 L.R. n. 15/2008 "Disciplina per l'attività di agriturismo";

L.R. n. 5/2012 e regolamento attuativo (Norme in materia di agricoltura sociale e

disciplina delle fattorie e degliorti sociali)

L. n. 141/2015 "Disposizioni in materia di agricoltura sociale";

L.R. n. 7/2012 - Nuovi interventi per la valorizzazione dei beni sequestrati e confiscati alla criminalitàorganizzata.

Regolamento (UE) n. 1407/2013 della Commissione relativo all'applicazione degli articoli 107 e108 del trattato sul finanziamento dell'Unione europea agli aiuti "de minimis";

D.R.D. n. 19 del 20.05.16 - "Programma di Sviluppo Rurale Campania 2014/2020 Misura 19. Sostegno allo Sviluppo locale LEADER Sviluppo Locale di Tipo Partecipativo. Approvazione delle disposizioni attuative della misura 19 e adozione dei bandi per il sostegno preparatorio e per la selezione del Gruppi di Azione Locale e delle strategie di Sviluppo Locale" e relativa Graduatoria Unica Regionale definitiva pubblicata con D.R.D. 74 del 29.03.17 e ss.mm.ii;

D.R.D. n. 92 del 30/03/2018 "PSR Campania 2014-2020. Misura 19. Sviluppo locale di tipo partecipativo - LEADER. Procedure per l'attuazione della tipologia d'intervento 19.2.1 Strategie di sviluppo locale" e ss.mm.ii;

Regolamento UE 2020/2220 del Parlamento Europeo e del Consiglio del 23.12.2020; Regolamento UE 2020/852 del Parlamento Europeo e del Consiglio del 18 giugno 2020 relativo all'istituzione di un quadro che favorisce gli investimenti sostenibili e recante modifica del regolamento UE 2019/2088;

Disposizioni Attuative Generali per le Misure non connesse alla superficie e/o agli animali, approvate con DRD m. 239 del 30/05/2022;

Disposizioni Regionali Generali di applicazione delle riduzioni ed esclusioni del sostegno per inadempienze dei beneficiari nell'ambito delle misure non connesse a superfici e/o animali, approvate con DRD n. 423 del30/10/2018;

Decisione n. C (2021) 8415 del 16 novembre 2021 con la quale la Commissione Europea ha approvato lamodifica del Programma di Sviluppo Rurale della Campania 2014/2020- CCi 2014IT06RDRP019- ver. 10.1;

DRD n. 203 del 15/04/2022 OGGETTO: Programma Di Sviluppo Rurale Campania 2014/2020 misura 19 Sostegno allo sviluppo Locale di Tipo Partecipativo- LEADER Modifiche e differimento termini del DRD n. 144 del 11.03.2022. La Giunta Regionale Campania ha apportato modifiche a quanto precedentemente deliberato;

DRD n. 234 del 24/05/2022 OGGETTO: Programma di Sviluppo Rurale Campania 2014/2020 Misura 19 Sostegno allo sviluppo Locale di Tipo Partecipativo- LEADER Modifiche e differimento termini del DRD n. 203 del 15/04/2022, sono state apportate modifiche a quanto precedentemente deciso, fissando quale termine ultimo per la presentazione della documentazione relativa all'Atto Integrativo della Strategia di Sviluppo Locale di cui all'allegato "D" del DRD n.144/22 e ss.mm. il giorno 08.06.2022.

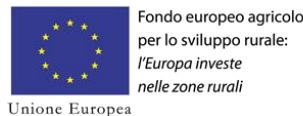

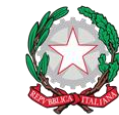

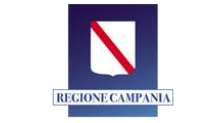

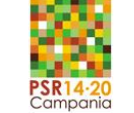

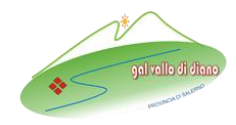

Nota ADG n. 2022.0356232 del 11.07.2022 di ammissibilità degli atti integrativi anni 2021- 2022 alle Strategie di Sviluppo Locale;

Linee guida di riconoscimento dell'errore palese (DRD 420 del 04/11/2022);

La delibera del consiglio di amministrazione del GAL n. 9 del 29/08/2019, di approvazione del Manuale di gestione delle Domande di Sostegno per le Misure non connesse alla superficie del GAL Vallo di Diano versione 2.0.

La delibera del consiglio di amministrazione del GAL Vallo di Diano La Città del IV Paesaggio Scarl n. 03 del 20/02/2023, di approvazione dell'Avviso pubblico Misura 6 Sviluppo delle aziende agricole e delle imprese (art 19 del Reg. (UE) 1305/2013) Sottomisura 6.4: Sostegno a investimenti nella creazione e nello sviluppo di attività extra-agricole; Tipologia di intervento 6.4.1: Creazione e sviluppo della diversificazione delle imprese agricole.

#### <span id="page-3-0"></span>**2 OBIETTIVI E FINALITÀ**

Sostegno alle imprese agricole per investimenti finalizzati alla diversificazione delle attività e delle funzioni svolte dall'impresa agricola in attività extra agricole.

In coerenza con la Strategia di Sviluppo Locale "Comunità resilienti per uno sviluppo rurale sostenibile ed inclusivo nel territorio del Vallo di Diano" il presente Bando è finalizzato a fornire gli strumenti per affrontare la debolezza strutturale del settore agricolo con il sostegno ad investimenti finalizzati alla diversificazione delle attività e delle funzioni svolte dall'impresa agricola in attività extra agricole.

Per attività extra-agricole si intendono, quindi, le attività e i servizi che un'impresa agricola può esercitare tramite le risorse dell'agricoltura ma che non originano produzioni ricomprese nell'allegato 1 del Trattato al fine di salvaguardare ed incrementare i livelli di reddito, l'impiego della manodopera aziendale e/o di occupazione delle imprese agricole.

### <span id="page-3-1"></span>**3 AMBITO TERRITORIALE**

La tipologia di intervento trova applicazione su tutta l'area geografica del GAL e, nello specifico, nei Comuni di: Atena Lucana, Buonabitacolo, Casalbuono, Monte San Giacomo, Montesano Sulla Marcellana, Sala Consilina, San Pietro al Tanagro, Sant'Arsenio, Padula, Pertosa, Polla, San Rufo, Sanza, Sassano e Teggiano.

#### <span id="page-3-2"></span>**4 DOTAZIONE FINANZIARIA**

La dotazione finanziaria messa a bando è pari a euro **323.453,90**;

### <span id="page-3-3"></span>**5 DESCRIZIONE DEGLI INTERVENTI**

La presente tipologia di intervento prevede i seguenti interventi:

#### **A Ristrutturazione, riattamento, risanamento conservativo, riqualificazione funzionale di volumetrie aziendali per:**

A4. Attività finalizzate al benessere e relax degli ospiti, non terapeutiche: centri benessere/SPA.

### **B Investimenti per la sistemazione di superfici aziendali**

B1. Agri-campeggio.

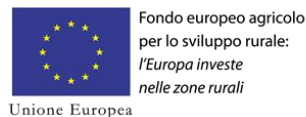

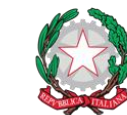

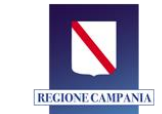

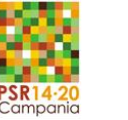

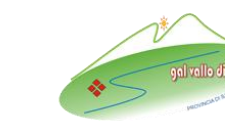

B2. Aree verdi attrezzate, aree delimitate all'aperto connesse funzionalmente alla struttura ricettiva:

- − 1) aree fitness outdoor;
- − 2) piscine,
- − 3) percorsi sensoriali e didattici,
- − 4) aree maneggio cavalli che non determinano aumenti volumetrici,
- − 5) aree ricreative e sportive.

B3. Area da dedicare all'auto-compostaggio

## **C. Acquisto di arredi ed attrezzature funzionali alle attività da implementare di cui ai punti A) e B).**

## <span id="page-4-0"></span>**6 BENEFICIARI**

Il beneficiario è l'imprenditore agricolo, singolo o associato, ai sensi dell'art. 2135 del C.C.

## <span id="page-4-1"></span>**7 CONDIZIONI DI AMMISSIBILITÀ E ALTRE CONDIZIONI PRECLUSIVE**

Per accedere ai contributi della misura, è necessario che siano soddisfatti i requisiti di seguito riportati. Per tutto quanto non indicato nel presente bando, si rinvia alla Disposizioni Attuative Generali - Misure non connesse alla superficie e/o agli animali (versione 4.0) approvate con DRD n. 239 del 30 maggio 2022, di seguito indicate "disposizioni generali".

### **ELEGIBILITA' DEL SOGGETTO RICHIEDENTE**

- − aver già costituito, aggiornato e validato il fascicolo aziendale. Tale documentazione, fa fede nei confronti delle pubbliche Amministrazioni come previsto all'art. 25 comma 2 D.L. 5/2012. La scheda validata deve contenere tutti gli elementi utili per l'istruttoria e la valutazione del progetto. Le informazioni aziendali saranno desunte esclusivamente dal fascicolo aziendale validato.
- − essere iscritto nel Registro delle Imprese della CCIAA competente. Nel caso di impresa individuale/società semplice: essere iscritto nella sezione speciale "imprenditore agricolo". Nel caso di società di capitali, essere iscritto sia nella sezione ordinaria sia nella sezione speciale. Tutte le imprese, indipendentemente dalla forma giuridica, devono avere il codice ATECO 01;

Inoltre, *per l'attività agrituristica:*

- − il beneficiario, titolare aziendale, che per la prima volta intende intraprendere l'attività agrituristica, deve dimostrare, attraverso la documentazione a corredo dell'istanza, il possesso dei requisiti previsti dalla normativa regionale in vigore (art. 7 LR n.15/2008). Analogamente il progetto deve dimostrare che le strutture interessate alle future attività devono possedere i requisiti richiesti dalla normativa e/o regolamento regionale vigente;
- − per le attività in esercizio, che quindi sono presenti nell'archivio regionale degli Operatori Agrituristici, occorre una autodichiarazione del beneficiario, nella quale si dichiari l'assenza di motivi ostativi o di procedimenti in atto avverso le attività agrituristiche condotte e/o di quelle da implementare.

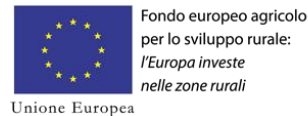

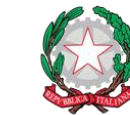

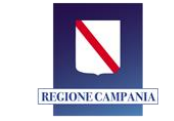

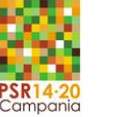

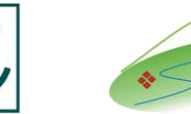

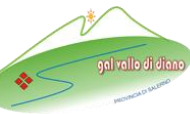

Per *le attività delle fattorie sociali:*

− Il titolare aziendale deve dimostrare il rispetto dei requisiti previsti dalle norme in materia di agricoltura sociale con l'iscrizione nell'Archivio (ReFAS) – sezione aziende agricole.

### Per *le attività delle fattorie didattiche:*

− Il titolare aziendale deve dimostrare il rispetto dei requisiti previsti dalle norme regionali in materia di educazione alimentare (Fattorie Didattiche) e quindi l'iscrizione nell'Albo Regionale delle fattorie didattiche – sezione aziende agricole. Se l'iscrizione nell'Albo è *in itinere* questa deve essere completata positivamente mediante Decreto Regionale di Iscrizione entro 30 giorni dalla concessione della domanda di aiuto.

## **ELEGGIBILITA' DELLA DOMANDA DI SOSTEGNO**

- − il progetto deve essere definitivo;
- − l'intervento deve essere proposto ed attivato sulla base di un progetto che dimostri la creazione o lo sviluppo delle attività di diversificazione ed i relativi requisiti di connessione, nonché il miglioramento della redditività aziendale e/o dell'occupazione aziendale familiare;
- − gli aiuti previsti devono riguardare la realizzazione di prodotti e servizi non compresi nell'allegato I del Trattato;
- − le attività di diversificazione devono svolgersi nel rispetto delle condizioni e dei limiti previsti dalle normative vigenti in materia di attività connesse;
- − gli investimenti devono essere realizzati e/o detenuti all'interno dei beni fondiari in possesso dell'impresa, comunque in territorio regionale;
- − gli investimenti devono essere realizzati su immobili che siano nella disponibilità del richiedente (proprietà, diritto reale, diritto personale di godimento, con esclusione del comodato d'uso). Nel caso di beni confiscati alle mafie sono da considerarsi ammissibili le forme di concessione dei beni immobili previste dalla Legge n. 109/96 e ss.mm.ii. In caso di titoli di godimento diversi dalla proprietà la disponibilità dell'immobile deve risultare per un periodo pari ad almeno 8 anni dalla data di presentazionedella domanda di sostegno e risultare da contratto registrato (o atto aggiuntivo al contratto stesso, analogamente registrato);
- − nel caso di proprietà indivisa il titolo di possesso dovrà essere provato da un contratto di affitto e, in sede di presentazione della domanda di sostegno, dovrà essere inserita una espressa autorizzazione scritta da parte di tutti i comproprietari ai sensi della normativa vigente.

## **ALTRE CONDIZIONI PRECLUSIVE DI AFFIDABILITA' DEL RICHIEDENTE**

Tali condizioni sono verificate sulla base degli atti di autocertificazione allegati alla domanda di sostegno. L'accertamento delle informazioni trasmesse sarà effettuato dagli uffici di verifica e controllo con riferimento alle specifiche banche dati. Il richiedente deve:

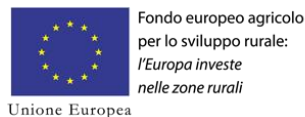

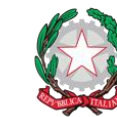

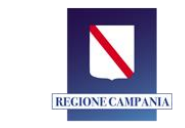

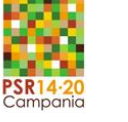

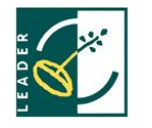

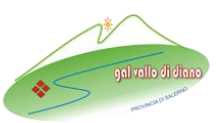

- − non avere subito condanne, con sentenza passata in giudicato o decreto penale divenuto irrevocabile, per delitti, consumati o tentati, di cui agli articoli 416, 416-bis, 640 co. 2 n. 1 e 640-bis, 648-bis, 648-ter e 648-ter.1 del Codice penale o per reati contro la Pubblica Amministrazione o per ogni altro delitto da cui derivi, quale pena accessoria, l'incapacità di contrattare con la Pubblica Amministrazione;
- − (in caso di società e di associazioni, anche prive di personalità giuridica) non avere subito sanzione interdittiva a contrarre con la Pubblica Amministrazione, di cui all'art. 9, comma 2, lettera c), del D. Lgs. n. 231/2001;
- − non aver commesso gravi infrazioni debitamente accertate alle norme in materia di salute e sicurezza sul lavoro, di cui al D. Lgs. n. 81/2008, tali da determinare la commissione di reati;
- − non essere oggetto di procedure concorsuali ovvero in stato di fallimento, di liquidazione coatta, di concordato preventivo, e/o di non essere in presenza di un procedimento in corso per la dichiarazione di una di tali situazioni;
- − non avere subito condanne, con sentenza passata in giudicato o decreto penale divenuto irrevocabile, per reati di frode o di sofisticazione di prodotti alimentari di cui al Titolo VI capo II e Titolo VIII capo II del Codice Penale e di cui agli artt. 5, 6 e 12 della Legge n. 283/1962;

resta salva in ogni caso l'eventuale intervenuta applicazione degli articoli 178 e 179 del Codice penale (riabilitazione) e dell'articolo 445, comma 2, del codice di Procedura Penale (estinzione del reato);

- − di essere a conoscenza delle norme sugli aiuti in "de minimis" ai sensi del Regolamento (CE) n.1407/2013 del 18 dicembre 2013 pubblicato nella GUUE L 352/1 del 24/12/2013;
- − Inoltre, è considerato non affidabile (e, quindi, non ammissibile) il soggetto privato che abbia subito una revoca parziale o totale del contributo concesso nell'ambito delle misure non connesse alla superficie del PSR 2014-2020, ovvero del PSR 2007- 2013, e che non abbia ancora interamente restituito l'importo dovuto. Tale condizione si applica anche al soggetto che non abbia restituito l'importo dovuto a seguito di rinuncia o dell'applicazione di sanzioni / riduzioni.

Per le Domande di Sostegno, valutate ammissibili, laddove previsto dalla normativa vigente, è avviata la verifica antimafia, tramite l'accesso alla Banca Dati Nazionale unica per la documentazione Antimafia (B.D.N.A.), istituita ai sensi dell'art. 96 del D. Lgs. n. 159/2011, prima della sottoscrizione della concessione. La verifica dovrà concludersi entro la liquidazione della prima Domanda di Pagamento, salvo le ipotesi di erogazione corrisposta sotto condizione risolutiva ai sensi dell'art. 92, comma 3 del D. Lgs. n. 159/2011. La documentazione da produrre per la verifica antimafia è quella prevista dalle Disposizioni Generali.

Prima dell'emissione del Provvedimento di Concessione sarà verificata la regolarità contributiva del richiedente, ai sensi dell'art. 31, comma 8-quater della Legge n. 98 del 09/08/2013, attraverso l'acquisizione del DURC.L'eventuale riscontro negativo determinerà l'esclusione dal finanziamento.

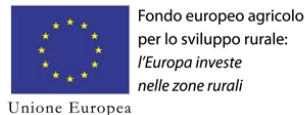

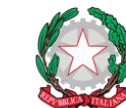

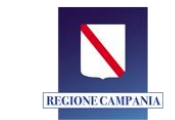

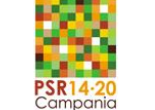

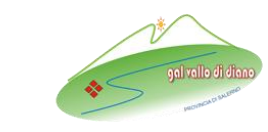

#### <span id="page-7-0"></span>**8 SPESE AMMISSIBILI**

In coerenza con quanto stabilito dal par. n. 2 dell'art. 45 del Reg. (UE) 1305/2013, sono ammissibili leseguenti categorie di spesa:

*A. Ristrutturazione, riattamento, risanamento conservativo, riqualificazione funzionale di volumetrie aziendali per:*

A4. Attività finalizzate al benessere e relax degli ospiti, non terapeutiche: centro benessere/SPA.

**Per i locali dedicati al benessere e relax degli ospiti, può essere computata una superficie non superiore a 50 m2 comprensiva dei disimpegni e dei servizi igienici.**

Per tutte le voci riportate sono prese in considerazioni le sole volumetrie aziendali presenti che, all'atto dell'istanza, non sono più necessarie alla conduzione del fondo con l'esclusiva eccezione di ampliamenti volumetrici per adeguamento igienico sanitario. Le volumetrie, per lo svolgimento delle attività finanziate, che non costituiscono distrazione della destinazione agricola del fondo e degli edifici interessati, non subiscono cambio di destinazione d' uso.

Rientrano altresì nelle spese ammissibili gli interventi di manutenzione ordinaria e straordinaria relativi alle sole opere ed ai lavori edili **funzionali alla categoria A4** che riguardano:

- − la modifica di porte e pareti interne;
- − la realizzazione ed integrazione di servizi igienico-sanitari e tecnologici;
- − lavori di efficientamento energetico del centro benessere);
- − l'abbattimento di barriere architettoniche.
- *B. Investimenti per la sistemazione di superfici aziendali:*
	- − agri-campeggio;
	- − aree verdi attrezzate, aree delimitate all'aperto connesse funzionalmente alla struttura ricettiva:
		- − 1) aree fitness outdoor;
		- − 2) piscine;
		- − 3) percorsi sensoriali e didattici;
		- − 4) aree maneggio cavalli che non determinano aumenti volumetrici;
		- − 5) aree ricreative e sportive;
	- − area da dedicare all'auto-compostaggio.

Le superfici aziendali da destinare ad attività di accoglienza e ricreative devono rispettare le disposizioni del regolamento attuativo della L.R. n.15/2008.

- *C. Acquisto di nuovi macchinari ed attrezzature:*
	- − acquisto di arredi ed attrezzature funzionali alle attività da implementare, ivi compresi bici elettrichea basso impatto ambientale, di cui ai punti A) e B) fino a copertura del valore di mercato del bene.

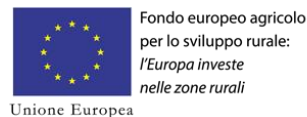

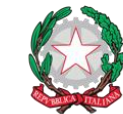

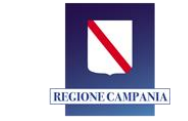

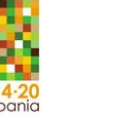

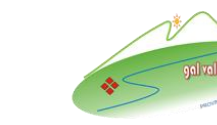

− In presenza di un impianto per la generazione dell'energia elettrica da fonti rinnovabili (solare, eolico, ecc.) è possibile prevedere l'acquisto di accumulatore elettrico o sistema di accumulo dell'energia elettrica.

*D. Spese generali nei limiti dell'importo della spesa ammessa, come meglio definite al par.12.4.3 delle Disposizioni Generali come di seguito dettagliato:*

- − onorario per la progettazione e la direzione dei lavori e la gestione del cantiere;
- − spese per conto corrente dedicato;
- − spese per stipula di polizze fidejussorie.

Per costruzione o miglioramento di beni immobili, di cui all'art. 45, par. 2, punto a) del Reg. (UE) n. 1305/2013,fino a un massimo del 10% .

Per acquisto di nuovi macchinari e attrezzature, di cui all'art. 45, par. 2, punto b) del Reg. (UE) n. 1305/2013,fino a un massimo del 5%.

Le spese generali sono ammissibili quando direttamente collegate all'operazione finanziata e necessarie per la suapreparazione o esecuzione, come onorari di agronomi, architetti, ingegneri, consulenti, compensi per consulenzein materia di sostenibilità ambientale ed economica, inclusi studi di fattibilità. Le prestazioni professionali dovranno essere effettuate esclusivamente da tecnici iscritti agli Ordini ed ai Collegi professionali di specifica competenza.

In conformità a quanto previsto dalla Legge 4 agosto 2006, n. 248, sono ammissibili a finanziamento anche i servizi professionali di tipo interdisciplinare forniti da società di persone o associazioni tra professionisti, fermo restando che la specifica prestazione deve essere resa da uno o più soci professionisti, nei limiti delle rispettive competenze professionali, previamente indicati e sotto la propria personale responsabilità.

Nel rispetto dei massimali suddetti sono ammissibili anche le spese bancarie e legali, quali parcelle per consulenze legali, parcelle notarili, spese per consulenza tecnica e finanziaria, spese per la tenuta di conto corrente dedicato, nonché le spese per le azioni informative e pubblicitarie. Sono inoltre ammissibili le spese per garanzie fideiussorie di cui agli articoli 45 e 63 del Reg. (UE) n. 1305/2013.

Oltre agli interessi passivi e all'Imposta sul Valore Aggiunto (salvo nei casi in cui non sia recuperabile a norma della normativa nazionale) e salvo quanto indicato nel presente bando**, non sono ammissibili:**

- − spese non riconducibili ai prezzari di riferimento;
- − spese per investimenti avviati anteriormente alla data di presentazione della domanda di sostegno, ad eccezione delle spese di progettazione valide dalla data di emissione del bando;
- − spese per investimenti allocati in territori extra-regionali;
- − spese per lavori in economia relativi ad opere edili, ivi comprese le opere di scavo e preparazione del cantiere;
- spese per interventi su strade interpoderali;

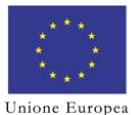

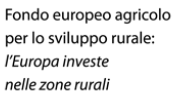

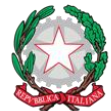

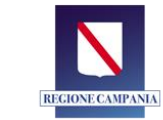

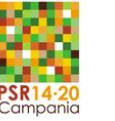

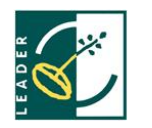

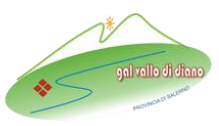

- − spese per investimenti effettuati allo scopo di ottemperare a requisiti resi obbligatori da specifiche norme comunitarie, salvo che gli investimenti siano finalizzati al rispetto di requisiti comunitari di nuova introduzione, purché indicati nel programma approvato;
- − l'acquisto di materiale e attrezzature usate;
- − l'acquisto di terreni o fabbricati;
- − l'acquisto di beni gravati da vincoli, ipoteche o diritti;
- − l'esecuzione di investimenti di mera sostituzione. Si definiscono "investimenti di mera sostituzione" quegli investimenti finalizzati semplicemente a sostituire macchinari o fabbricati esistenti, o parti degli stessi, con edifici o macchinari nuovi e aggiornati, senza aumentare la capacità di produzione di oltre il 25% o senza modificare sostanzialmente la natura della produzione o della tecnologia utilizzata.
- − gli investimenti su fabbricati ad uso abitativo;
- − i noleggi, a qualsiasi titolo;
- − i contributi in natura sotto forma di fornitura di opere, servizi;
- − spese relative ad investimenti realizzati con operazioni di locazione finanziaria (leasing);
- − acquisti a rate con rate non pagate e/o insolute al momento di presentazione della domanda di pagamento,tale che il bene non risulti interamente pagato;
- − le tipologie di investimento non espressamente contemplate nel presente bando;
- − per gli investimenti, l'acquisto di beni non durevoli quali i materiali di consumo a ciclo breve;
- − l'acquisto di mezzi di trasporto, inclusi i camion e le autovetture, anche se ad uso promiscuo;
- − lavori, opere od acquisti non direttamente connessi alla realizzazione del progetto;
- − spese e oneri amministrativi per canoni di allacciamento e fornitura di energia elettrica, gas, acqua,telefono;
- − spese per registratori di cassa;
- − compostiere ad uso domestico;
- − gli onorari professionali per i quali non sia documentato, se dovuto, il versamento della ritenuta d'acconto;
- − in nessun caso e ammesso il pagamento in contanti o in natura.

Oltre a quanto sopra riportato, **non sono altresì ammissibili** a contributo i lavori, le opere ed i materiali aventi carattere di particolare prestigio e alta decorazione, anche se prescritte in sede di autorizzazione edilizia e/o paesaggistica; in tal caso sono ammissibili solo materiali per un valore massimo riferito a voci equivalenti indicate nel prezzario di riferimento.

# <span id="page-9-0"></span>**9 IMPORTI ED ALIQUOTE DI SOSTEGNO**

Il tasso di contribuzione previsto per tutti gli investimenti, comprese le spese generali, **è pari al 50% dei costi ammissibili**. La restante parte sarà a totale carico del beneficiario. **Il contributo massimo richiedibile per ogni singolo progetto è di euro 40.000,00.**

Sarà applicata alla tipologia di intervento il regime di aiuto in "de minimis" ai sensi del Regolamento (CE) n. 1407/2013 del 18 dicembre 2013 pubblicato nella GUUE L 352/1 del

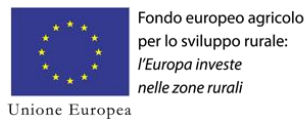

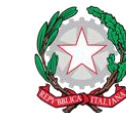

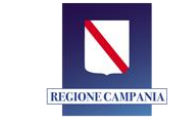

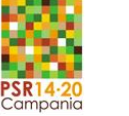

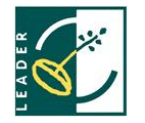

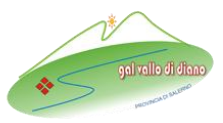

24/12/2013. Gli aiuti in "de minimis" sono considerati concessi nel momento in cui all'impresa è accordato, a norma del regime giuridico nazionale applicabile, il diritto di ricevere gli aiuti, indipendentemente dalla data di erogazione degli aiuti "de minimis" all'impresa – 4° comma articolo 3 Reg. (UE) N. 1407/2013".

È possibile erogare un anticipo fino ad un massimo del 50% del contributo ammissibile a finanziamento, secondo i principi e le modalità indicate nelle disposizioni generali.

#### <span id="page-10-0"></span>**10 CRITERI DI SELEZIONE**

L' attribuzione del punteggio al fine di stabilire la posizione che ogni domanda assume all'interno della graduatoria regionale avviene sulla base dei seguenti criteri:

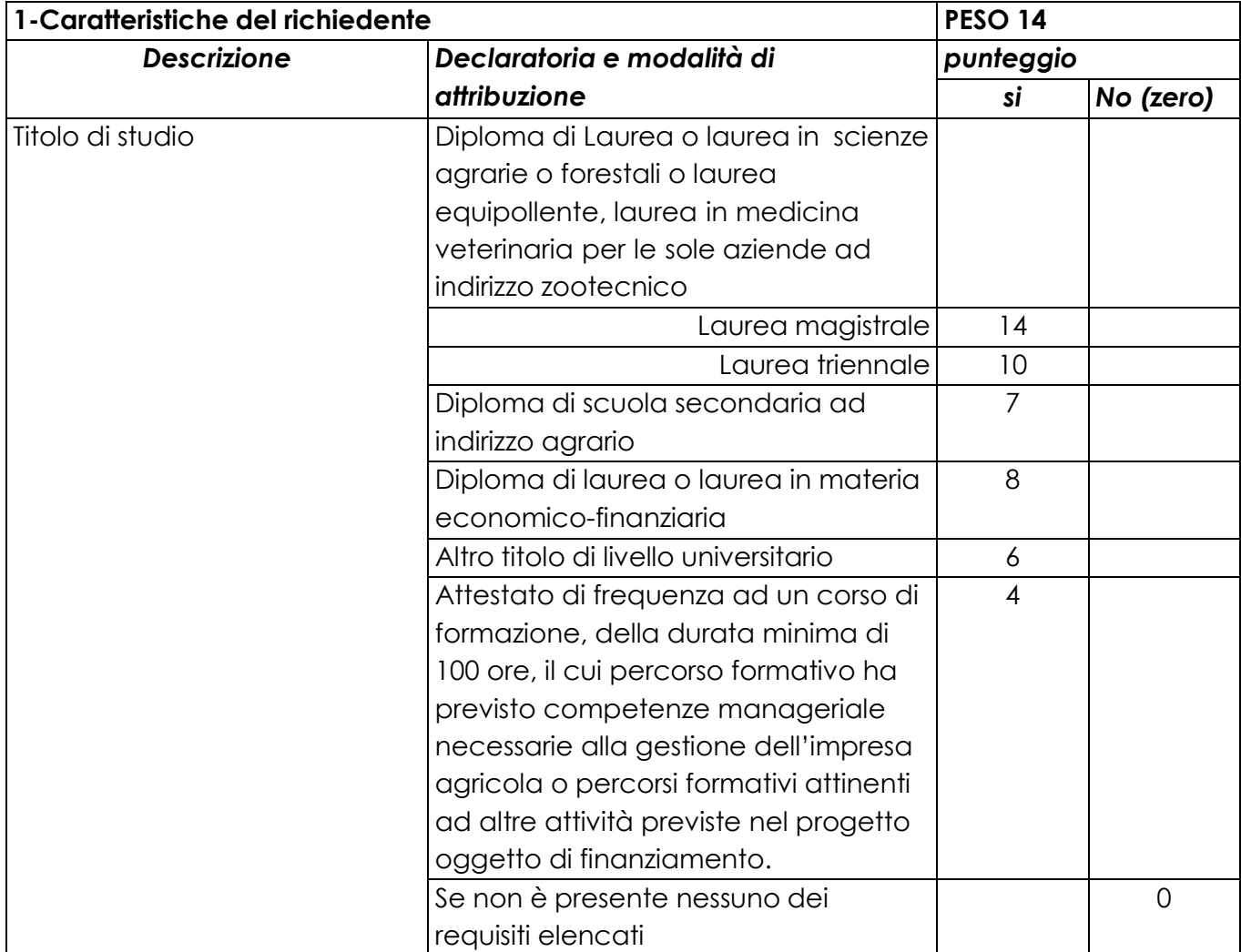

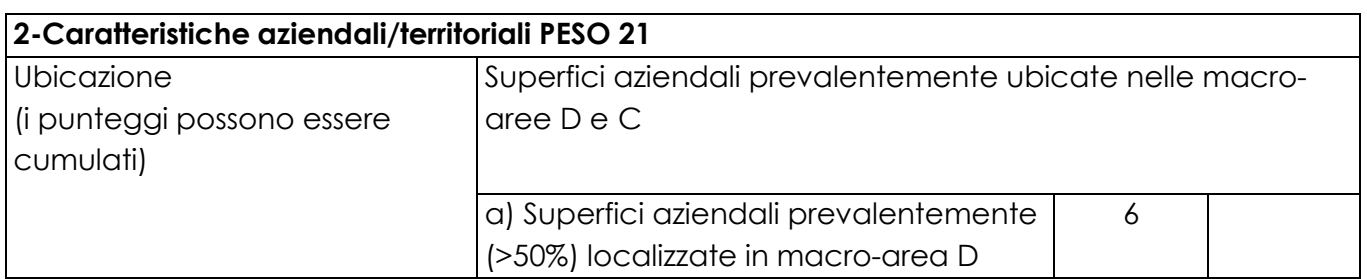

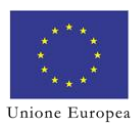

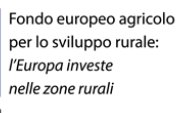

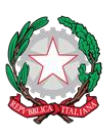

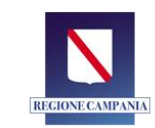

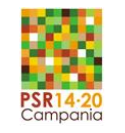

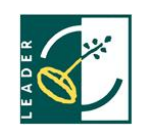

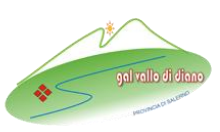

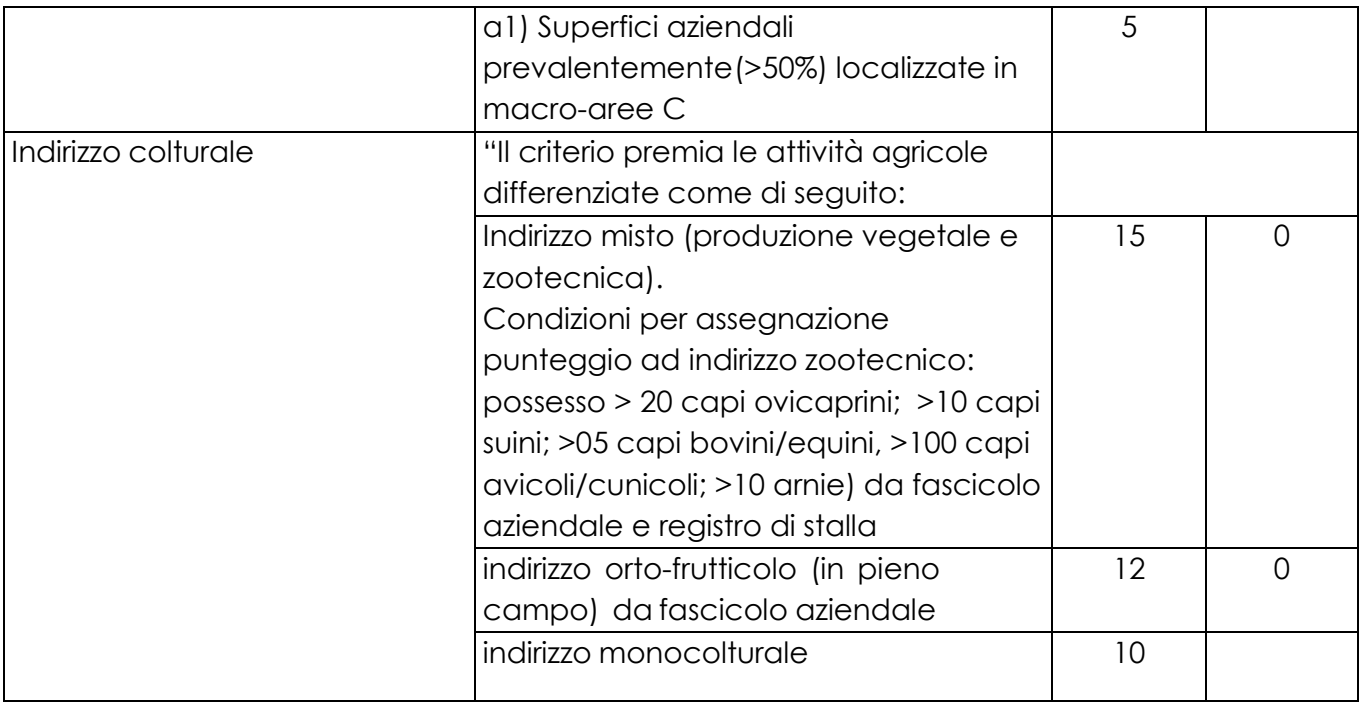

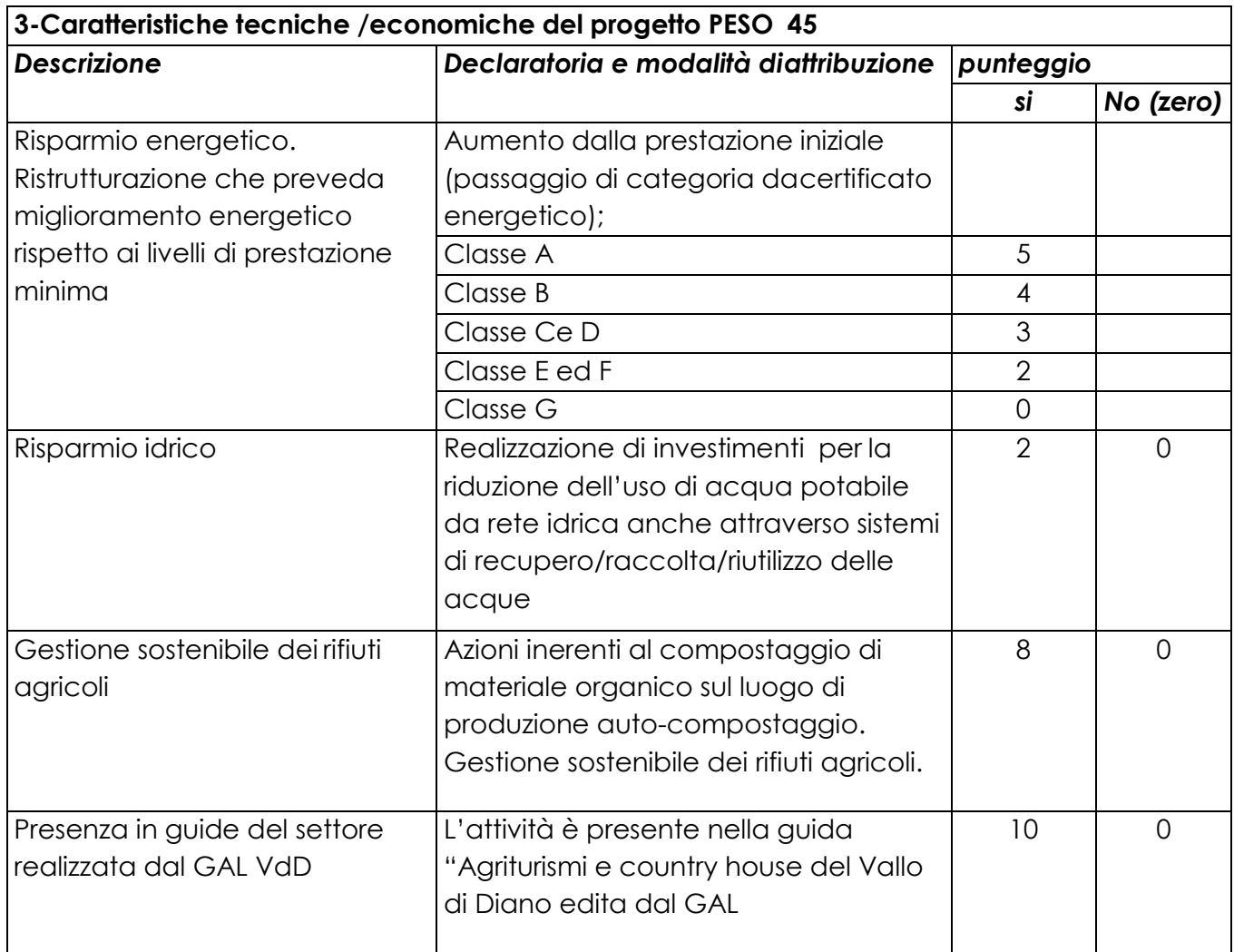

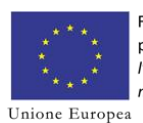

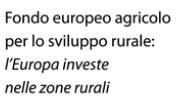

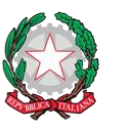

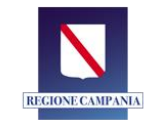

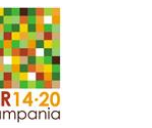

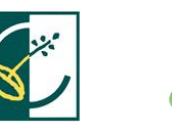

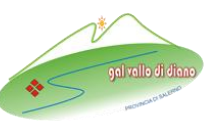

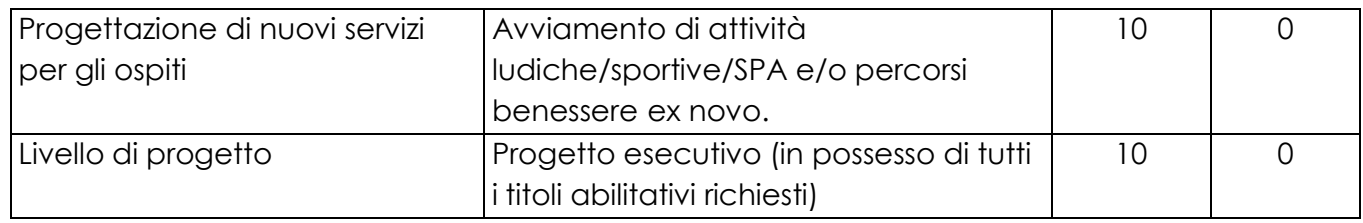

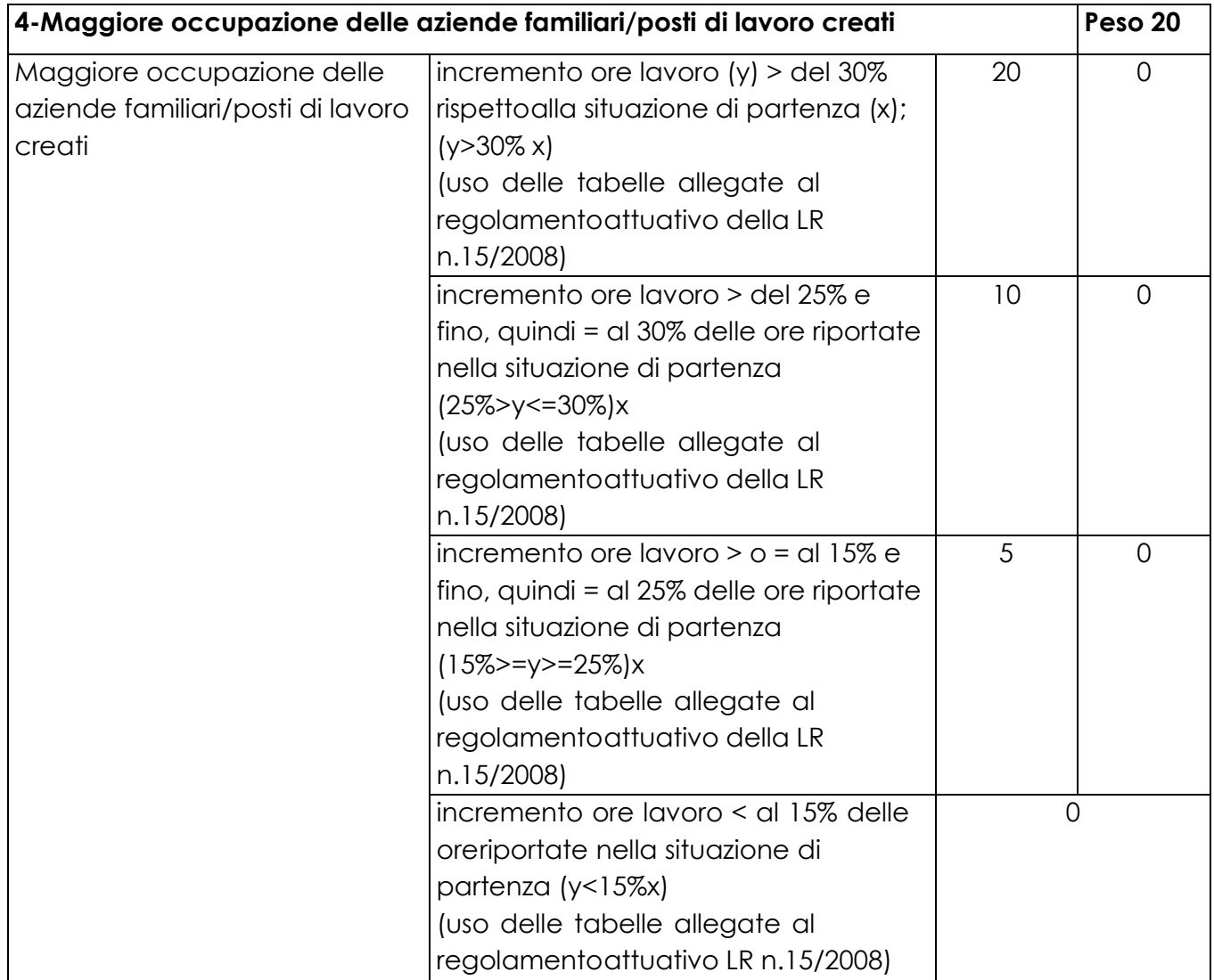

## **Il punteggio totale massimo attribuibile per domanda di aiuto è pari a 100.**

### **La domanda è finanziabile se raggiunge almeno un punteggio minimo pari a 51.**

A parità di punteggio è prioritaria la domanda presentata con minor importo di investimento complessivo indicato in domanda di sostegno.

A parità di importo è prioritaria la domanda presentata dal titolare o legale rappresentante avente minore età anagrafica.

Tutti i criteri di selezione devono essere dichiarati al momento della presentazione della domanda di sostegno, verificati nel corso dell'istruttoria della domanda di sostegno e posseduti e verificati anche prima della liquidazione del saldo.

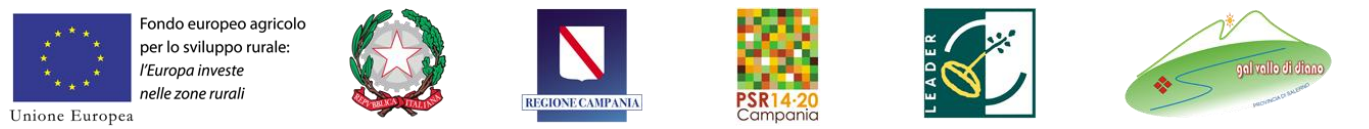

#### <span id="page-13-0"></span>**11 PRESENTAZIONE DELLA DOMANDA DI SOSTEGNO E DOCUMENTAZIONE DAALLEGARE**

La Domanda di Sostegno deve essere corredata di tutta la documentazione richiesta dal bando, comprensive di tutte le dichiarazioni, come da modelli allegati, per le condizioni di ammissibilità, affidabilità e valutazione.

Saranno dichiarate immediatamente non ricevibili:

- − le domande presentate oltre il termine;
- − le domande sottoscritte da persona diversa dal legale rappresentante o da soggetto delegato, o prive di sottoscrizione.

La Domanda di Sostegno deve essere presentata per via telematica, tramite la compilazione della domanda informatizzata presente sul portale SIAN, previa costituzione/aggiornamento del "fascicolo aziendale".

Ai fini della presentazione della Domanda di Sostegno, il Beneficiario potrà ricorrere ad una delle seguenti modalità:

- − presentazione per il tramite di un Centro di Assistenza Agricola (CAA) accreditato;
- − dall'OP AgEA, previo conferimento di un mandato;
- − presentazione per il tramite di un libero professionista, munito di opportuna delega per la presentazione della Domanda appositamente conferita dal Beneficiario, accreditato alla fruizione dei servizi dalla Regione, attraverso il "responsabile regionale delle utenze", UOD 500720.

### **A DOCUMENTAZIONE PER ACCERTARE LE CONDIZIONI DI AMMISSIBILITA' punto 7, sub 7.1. e 7.2 del presente bando**

- **1.** Titolo di possesso, proprietà o di altro diritto reale o diritto personale di godimento, con esclusione del comodato d'uso, così come indicati al paragrafo 7.2 del presente bando. **I titoli di possesso diversi dalla proprietà devono avere durata di almeno 8 anni dalla data di presentazione della domanda di sostegno, deve essere caricatoe consultabile da fascicolo aziendale validato;**
- 2. Nel caso in cui non sia già registrata con contratto, autorizzazione resa ai sensi dell'art. 16 della L. 203/82 dal proprietario dell'immobile/terreno oggetto di investimento, per:
- − l'esecuzione di miglioramenti/addizioni e/o trasformazioni;
- − la realizzazione dell'investimento;

ovvero, autorizzazione dei comproprietari, nel caso di proprietà indivisa

3. Per le Società che abbiano un C.d.A.:

copia conforme della deliberazione con la quale il Consiglio di Amministrazione espressamente:

- − approva il progetto;
- − approva la relativa previsione di spesa;
- − autorizza il legale rappresentante alla presentazione dell'istanza di finanziamento;
- − si accolla la quota di spesa a proprio carico;
- − nomina il responsabile tecnico.

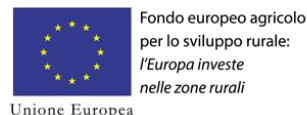

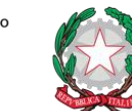

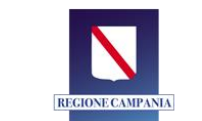

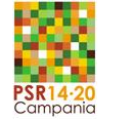

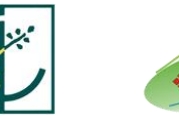

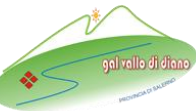

## **B DOCUMENTAZIONE PER ACCERTARE LE CONDIZIONI DI AFFIDABILITA' DEL RICHIEDENTE con riferimento all'art. 7.3 del presente bando**

- □ Dichiarazione sostitutiva della certificazione resa dal richiedente o legale rappresentante, in caso di società, ai sensi dell'art. 46 del D.P.R. 28 dicembre 2000, n. 445, attestante le condizioni di cui al punto 7 sub del presente bando.
- □ La dichiarazione sostitutiva di certificazione, ai sensi dell'art. 46 del D.P.R. 28 dicembre 2000, n. 445,per le opportune verifiche antimafia deve essere resa anche per i familiari conviventi e dai soggetti di cui all'art. 85 del D. Lgs 159/2011 per l'iscrizione alla Camera di Commercio:
	- − dichiarazione sostitutiva del certificato d'iscrizione alla Camera di Commercio;
	- − dichiarazione sostitutiva dei familiari conviventi.

# **C DOCUMENTAZIONE ATTESTANTE LA RAGIONEVOLEZZA DELLA SPESA**

Per la ragionevolezza della spesa **tre preventivi** comparabili che devono essere forniti da almeno tre ditte in concorrenza.

I preventivi devono necessariamente:

- − riportare la dettagliata e completa descrizione dei beni proposti (ditta produttrice se diversa dalla ditta offerente, modello, caratteristiche tecniche principali) e il loro prezzo unitario (sono esclusi preventivi "a corpo");
- − riportare i seguenti dati essenziali:
	- a) ragione sociale e partita IVA, numero offerta e/o data, indirizzo della sede legale e/oamministrativa;
	- b) tempi di consegna/collaudo (se del caso) del bene oggetto di fornitura;
	- c) prezzo dell'offerta e modalità di pagamento;
	- d) data, luogo di sottoscrizione del preventivo e firma leggibile.
- − essere in corso di validità, i preventivi devono riportare espressamente la durata di validità dell'offerta e dovranno essere stati emessi dalla data di emissione del bando, e comunque prima della presentazione della domanda di sostegno;
- − essere rilasciati da ditte che non abbiano il medesimo rappresentante legale / socio di maggioranza;
- − essere rilasciati da ditte che non fanno capo ad uno stesso gruppo;
- − essere rilasciati da ditte la cui sede amministrativa o legale non abbiano lo stesso indirizzo;
- − essere rilasciati da ditte che svolgono attività compatibile con l'oggetto dell'offerta.

La documentazione attestante il rispetto delle condizioni innanzi indicate è la seguente:

Output della procedura "gestione preventivi" disponibile al portale SIAN per la presentazione dei tre preventivi che deve essere gestito secondo le procedure rinvenibili ai link:

[http://agricoltura.regione.campania.it/PSR\\_2014\\_2020/pdf/AGEA-gestione-preventivi.pdf](http://agricoltura.regione.campania.it/PSR_2014_2020/pdf/AGEA-gestione-preventivi.pdf) [http://agricoltura.regione.campania.it/PSR\\_2014\\_2020/pdf/AGEA-manuale-gestione](http://agricoltura.regione.campania.it/PSR_2014_2020/pdf/AGEA-manuale-gestione-preventivi.pdf)[preventivi.pdf](http://agricoltura.regione.campania.it/PSR_2014_2020/pdf/AGEA-manuale-gestione-preventivi.pdf)

I preventivi per le opere di miglioramento fondiario, costruzione e/o ristrutturazione devono

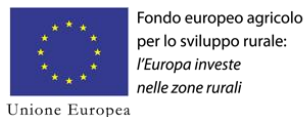

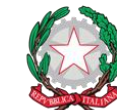

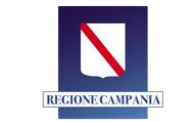

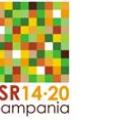

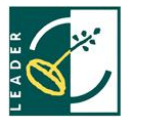

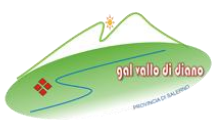

essere redatti sulla base di un computo metrico estimativo, con riferimento al Prezzario Regionale delle Opere Pubbliche/Miglioramento Fondiario vigente in Regione Campania alla data di presentazione della domanda di sostegno, distinto per categoria di opere, con riferimento alle voci di costo degli investimenti proposti e con precisi riscontri negli elaborati grafici di progetto.

I preventivi per i lavori devono essere riferiti unitariamente all'intero computo metrico oppure, nel caso di categorie di opere specializzate o comunque differenziate, a categorie direttamente individuabili nel computo metrico (cd. computo metrico per voce aggregata).

Per le opere non indicate nei prezzari di riferimento, analisi dei Nuovi Prezzi indicati nel computo metrico e relazione che ne giustifichi la determinazione, nel limite del 20% del totale;

In aggiunta ai tre preventivi richiesti è da presentare la relazione sui parametri tecnicoeconomici e di raffronto trai preventivi, redatta e sottoscritta dal tecnico progettista che:

- − illustri, per ogni opera, fornitura o servizio oggetto di richiesta di contributo, le caratteristiche;
- − essenziali e quelle opzionali;
- − rappresenti il metodo adottato per la scelta delle ditte alle quali è stata richiesta la relativaofferta;
- − attesti la congruità di tutte le offerte pervenute;
- − specifichi i motivi della scelta dell'offerta.

Qualora non sia possibile reperire tre offerte comparabili, è necessario presentare una relazione tecnica asseverata a firma del tecnico progettista che illustri, oltre alle caratteristiche essenziali e opzionali della fornitura, i motivi di unicità del preventivo proposto, la ragionevolezza della spesa, la sua congruità e attesti di aver verificato, attraverso preliminari consultazioni di mercato, l'impossibilità di ricorrere ad altri operatori o a soluzioni alternative.

La ragionevolezza della spesa deve essere dimostrata nella domanda di sostegno. Il mancato rispetto delle condizioni previste comporterà l'esclusione della specifica spesa e, conseguentemente, la riduzione della spesa ammissibile totale. La domanda di sostegno decade se le spese non ammesse a finanziamento sono tali da non consentire la piena funzionalità dell'investimento proposto a meno che il richiedente non si impegni a realizzarli aspese proprie.

Tutte le informazioni fornite nell'istanza di finanziamento hanno valenza di autocertificazione e/o dichiarazione sostitutiva di atto di notorietà, ai sensi degli articoli 46 e 47 del D.P.R. del 28/12/2000 n. 445.

## **D DOCUMENTAZIONE DI PROGETTO**

Il progetto degli interventi deve contenere:

1. Relazione tecnico/economica timbrata e firmata da un tecnico professionista competente in materia agroforestale (Dottore Agronomo e Forestale; Perito Agrario;

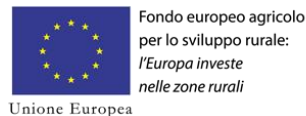

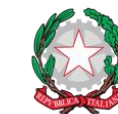

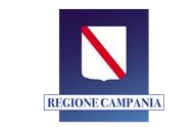

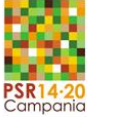

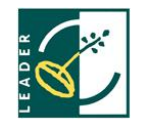

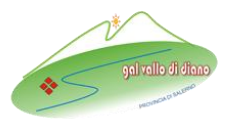

Agrotecnico) e controfirmata dal richiedente,costituita da:

- − descrizione dell'azienda agricola, con l'indicazione dell'ordinamento produttivo, della produzione lorda vendibile e del tempo/lavoro occorrente per l'ordinaria gestione dell'azienda e per le conseguenti attività da implementare (dati non solo descritti dal tecnico abilitato ma supportati dai dati aggiornati del fascicolo aziendale);
- − descrizione dell'attività connessa, oggetto di finanziamento, con l'indicazione dei limiti fisici, del periodo e delle offerte;
- − consistenza dei fabbricati aziendali, con l'indicazione della loro utilizzazione per l'eserciziodell'attività agricola e delle attività connesse da implementare;
- − complementarità delle attività connesse con le attività agricole.
- 2. Documenti attestanti condizioni di valutazione:
	- − relazione energetica ex-ante ed ex-post l'investimento;
	- − relazione attestante i consumi idrici aziendali dalla quale si rilevi l'effettivo risparmio idrico di acqua potabile derivante dall'utilizzo di sistemi di recupero/raccolta/riutilizzo delle acque;
	- − relazione nel merito alle attività finalizzate al benessere e relax degli ospiti, ad esclusione di quelle terapeutiche che necessitano della presenza costante di personale qualificato;
	- − progetto della delimitazione delle aree da destinare all' auto-compostaggio. Sono escluse lecompostiere di uso domestico;
	- − nel caso in cui il richiedente disponga di un progetto esecutivo, sono da allegare alla domanda di sostegno tutti i titoli abilitativi richiesti dalla normativa vigente (autorizzazioni, concessioni, permessi, nulla osta, comunicazioni, segnalazioni certificata di inizio attività, permessi a costruire, ecc.) necessari alla realizzazione dell'intervento.

3. Elaborati grafici delle opere e dei fabbricati oggetto di finanziamento (planimetria delle opere da realizzare, planimetria delle opere esistenti, profili, piante, prospetti, sezioni e disegni in dettaglio con particolari costruttivi, computo metrico e layout);

− per gli immobili esistenti da ristrutturare dovrà essere fornita anche idonea documentazione fotografica (file JPG), nonché degli elaborati anche di calcolo necessari al rilascio di autorizzazioni, pareri e nulla osta.

4. Nel caso in cui il richiedente presenti un progetto definitivo, deve necessariamente presentare perizia asseverata redatta da tecnico progettista abilitato che:

- − individua, sulla base di un progetto completo di tutti gli elaborati tecnici, relazionali e di calcolo, i titoli abilitativi (autorizzazioni, concessioni, permessi, nulla osta, comunicazioni, segnalazioni certificata di inizio attività, permessi a costruire, ecc.) necessari alla realizzazione dell'intervento e attesta la completezza e la conformità degli elaborati progettuali allegati alla domanda rispetto a quanto necessario per il rilascio dei suddetti titoli abilitativi, sia con riferimento alle opere edili, che con riferimento all'eventuale autorizzazione per la produzione di energia da fonti rinnovabili;
- − attesta la conformità dell'intervento con gli strumenti urbanistici ed i regolamenti

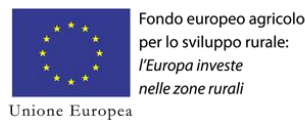

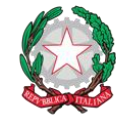

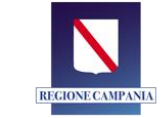

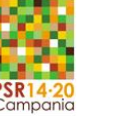

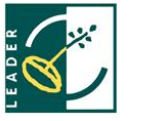

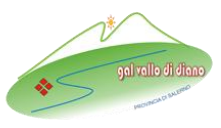

edilizi e gli altri strumenti di pianificazione vigenti.

I titoli abilitativi richiesti dalla normativa vigente (autorizzazioni, concessioni, permessi, nulla osta, comunicazioni, segnalazioni certificata di inizio attività, permessi a costruire, ecc.) necessari alla realizzazione dell'intervento, possono essere acquisiti presso gli enti competenti anche dopo la presentazione della Domanda di Sostegno e presentati al soggetto attuatore competente, a mezzo PEC, prima del provvedimento di concessione e comunque entro il termine perentorio di 60 giorni dalla scadenza del bando pena l'esclusione della domanda di sostegno.

5. Relativamente agli adempimenti previsti in materia ambientale come previsto dall'art. 45 del Reg Ue 1305/2013:

- − per gli interventi da realizzarsi in aree comprese anche parzialmente nei siti della Rete Natura 2000: estremi della richiesta di avvio della procedura di valutazione di incidenza (screening o valutazione appropriata) ai sensi dell'art. 5 del DPR 357/1997 e delle Linee Guida regionali (DGR 280/2021). La concessione del sostegno è subordinata alla presentazione del provvedimento, rilasciato dall'autorità competente nelle forme previste dalle disposizioni regionali, entro il termine perentorio di 150 giorni dalla pubblicazione della graduatoria definitiva, pena la espunzione dalla stessa. È necessario che. qualora sia necessaria, la VInCa sia attivata con congruo anticipo rispetto alla domanda di sostegno;
- − per gli interventi da realizzarsi in aree esterne a quelle dei siti della Rete Natura 2000, relazione asseverata del tecnico progettista comprendente:
- − la distanza in linea d'aria delle aree di intervento dai siti della Rete Natura 2000 più prossimi (distanza in m lineari) accompagnata dalla rappresentazione della stessa su foto satellitare riportante la data di acquisizione (con l'indicazione grafica del perimetro dell'area di intervento e della distanza dai siti);
- − le coordinate georeferenziate UTM -WGS 84 dell'area di intervento;
- − le motivazioni tecniche per le quali si ritiene che non vi siano connessioni funzionali tra gli investimenti previsti e i siti della Rete Natura 2000 più prossimi.

In assenza di tale relazione, si rimanda a quanto previsto al precedente punto.

Per i progetti che ricadono nel campo di applicazione della VIA secondo le disposizioni di cui alla parte seconda del Dlgs 152/2006, considerando anche i criteri di cui al DM 52/2015 ed eventuali altre disposizioni di settore:

− estremi della richiesta di avvio della procedura di valutazione preliminare (art. 6, co. 9 e 9-bis del Dlgs 152/2006) o di verifica di assoggettabilità alla VIA (art. 19 del Dlgs 152/2006) o di Provvedimento Autorizzativo Unico Regionale (PAUR) e di valutazione di impatto ambientale (art. 27-bis del Dlgs 152/2006). La concessione dell'aiuto è subordinata alla presentazione del provvedimento, rilasciato dall'autorità competente nelle forme previste dalle disposizioni nazionali e regionali, entro il termine perentorio di 60 giorni dalla scadenza del bando, pena la non ammissibilità della Domanda di Sostegno considerati quindi i termini procedurali di cui all'art. 27 bis del Dlgs 152/2006 è necessario che, qualora sia necessaria, la VIA, la procedura

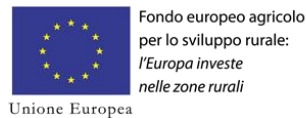

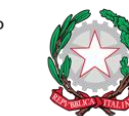

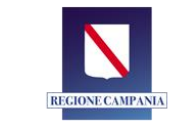

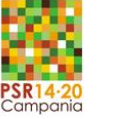

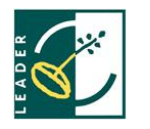

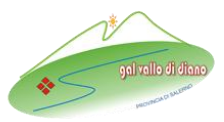

di PAUR – VIA sia attivata con congruo anticipo rispetto alla domanda di sostegno;

− per i progetti che non ricadono nel campo di applicazione della VIA, relazione asseverata del tecnico progettista nella quale se ne esplicitano le motivazioni con riferimento alle disposizioni vigenti.

Si ricordano le disposizioni di cui all'art. 10, co. 3 del Dlgs 152/2006 in materia di integrazione VIA – VinCA.

Il progetto definitivo ammesso al finanziamento non può essere modificato se non per elementi che sono stati oggetto di valutazione, integrazione e modifica da parte degli enti competenti per la concessione dei titoli abilitativi. Eventuali spese aggiuntive del progetto esecutivo, che si dovessero rendere necessarie per ottemperare ad eventuali prescrizioni intervenute successivamente da parte dall'ente competente, restano a totale carico del beneficiario. Eventuali ridimensionamenti del progetto definitivo, a seguito di prescrizioni intervenute, determinerà la rideterminazione al ribasso della spesa ammessa e del relativo contributo.

6. Il Richiedente deve rendere dichiarazione sostitutiva di atto di notorietà, ai sensi ai sensi dell'art. 47 e 38 delDPR 445/2000, con la quale attesta:

- − di non aver ottenuto agevolazioni pubbliche per le opere e gli acquisti previsti nella domanda difinanziamento
- − di essere consapevole che prima dell'emissione del provvedimento di concessione sarà sottopostoalla verifica della regolarità contributiva attraverso l'acquisizione del DURC

− è informato che i dati forniti nelle diverse fasi procedurali sono trattati nel rispetto dellanormativa vigente e, in particolare, del Decreto Legislativo n. 196/2003 e del Regolamento (UE) n. 2016/679 (GDPR) ed ha preso visione dell'Informativa per il trattamento dei dati personali disponibile sulsito internet del GAL Vallo di Diano, al seguente indirizzo: <https://www.galvallodidiano.it/> .

− è pienamente a conoscenza del contenuto del bando di attuazione, del tipo di intervento, delledisposizioni generali e accetta gli obblighi derivanti dalle disposizioni in essi contenute.

7. La scheda di autovalutazione.

8. Il quadro di riepilogo di tutti gli investimenti previsti dal progetto, con dettaglio dei costi.

## <span id="page-18-0"></span>**12 IMPEGNI ED ALTRI OBBLIGHI**

Il beneficiario, a pena revoca del finanziamento, dovrà osservare gli impegni e gli obblighi generali previsti dal Documento "Disposizioni Regionali Generali di applicazione delle riduzioni ed esclusioni del sostegno per inadempienze dei beneficiari nell'ambito delle Misure non connesse a Superfici e/o Animali", vigenti al momentodella pubblicazione del bando.

Il beneficiario dovrà, inoltre, osservare, a pena revoca del finanziamento, i seguenti impegni e obblighi specifici:

− mantenere la disponibilità giuridica dell'immobile per un periodo almeno pari alla

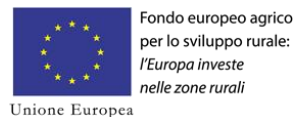

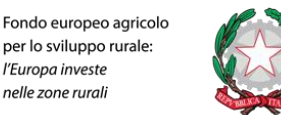

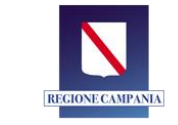

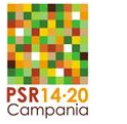

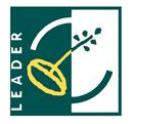

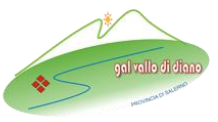

durata necessaria perla realizzazione dell'intervento e per i successivi 5 anni dalla liquidazione del saldo

− presentare prima del provvedimento di concessione e comunque entro il termine perentorio di 60 giorni dalla scadenza del bando, pena il rifiuto del sostegno e l'esclusione dalla stessa, i titoli abilitativi (autorizzazioni, concessioni, permessi, nulla osta, comunicazioni, segnalazioni certificata di inizio attività, permessi a costruire, ecc.,) e quant'altro necessario alla realizzazione dell'intervento, in uno con gli elaborati progettuali oggetto dell'autorizzazione.

La presentazione dei titoli abilitati deve essere accompagnata da una dichiarazione sostitutiva di atto di notorietàai sensi dell'art. 47 e 38 del DPR 445/2000 con la quale:

- − si attesta la modifica del progetto definitivo, a seguito della conclusione dei procedimenti amministrativi (autorizzazioni, concessioni, permessi, nulla osta, comunicazioni, segnalazioni certificata di inizio attività, permessi a costruire, ecc.) necessari alla realizzazione dell'intervento, ovvero che non sono intervenute modifiche del progetto definitivo;
- − si attesta che la copia del progetto allegato alla domanda di sostegno coincide con quella presentate alle amministrazioni competenti deputate al rilascio dei titoli abilitativi e con l'oggetto del titolo abilitativo

### <span id="page-19-0"></span>**13 MODALITA' DI PRESENTAZIONE DELLA DOMANDA DI SOSTEGNO**

Le Domande di Sostegno devono essere presentate per via telematica, tramite la compilazione della domanda informatizzata presente sul portale SIAN, previa costituzione/aggiornamento e validazione del "fascicolo aziendale" che costituisce parte integrante e sostanziale della domanda di sostegno.

Per la presentazione delle Domande di Sostegno, il Beneficiario potrà ricorrere ad una delle seguenti modalità:

- − presentazione per il tramite di un Centro di Assistenza Agricola (CAA) accreditato dall'OP AGEA, previo conferimento di un mandato;
- − presentazione per il tramite di un professionista a tanto abilitato, munito di opportuna delega per la presentazione della Domanda appositamente conferita dal Beneficiario, accreditato alla fruizione dei servizi dalla Regione, attraverso il "responsabile regionale delle utenze" presso la UOD 500720 dall'Amministrazione Regionale; la check-list compilata è trasmessa a corredo della Domanda di Sostegno, unitamente a tutta la documentazione prevista dal bando. L'utente abilitato (CAA, libero professionista, utente qualificato), una volta completata la fase di compilazione della Domanda, effettua la stampa del modello da sistema contrassegnato con un numero univoco (*barcode*) e - previa sottoscrizione da parte del richiedente – procede attraversoil SIAN con il rilascio telematico della Domanda all'Ufficio allo STAFF 50.07.91, unitamente alla documentazione tecnico / amministrativa richiesta dal bando in formato PDF. La sottoscrizione della Domanda da parte del richiedente è effettuata con firma elettronica mediante codice OTP, secondo le modalità stabilite da AgEA e disponibili sul sito: [http://www.agricoltura.regione.campania.it/PSR\\_2014\\_2020/psr.html](http://www.agricoltura.regione.campania.it/PSR_2014_2020/psr.html)

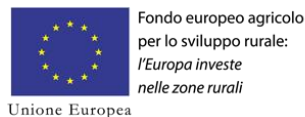

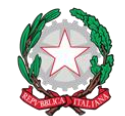

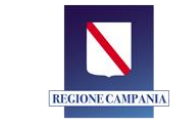

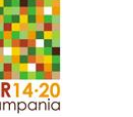

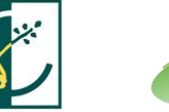

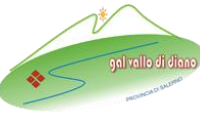

− presentazione in proprio, come utente qualificato.

In forza alla L.R. del 21/05/2012 n. 12, prima del rilascio della Domanda sul SIAN, i CAA verificano la completezza della documentazione che correda la Domanda di Sostegno degli utenti assistiti e procedono alla compilazione della specifica check-list definita.

La data di rilascio telematico della Domanda di Sostegno è attestata dalla data di trasmissione tramite portale SIAN ed è trascritta nella ricevuta di avvenuta presentazione consegnata dall'utente abilitato al richiedente.

Le Domande di Sostegno devono essere complete della documentazione tecnicaamministrativa prevista dal presente bando.

Ai sensi dell'art. 24 del Reg. (UE) n. 809/2014, il GAL ha l'obbligo di effettuare i controlli amministrativi sul 100% delle condizioni di ammissibilità.

Al fine di agevolare l'attività di controllo amministrativo, i beneficiari devono predisporre, a corredo della domanda di sostegno, tutti i certificati/documenti emessi direttamente dalle amministrazioni competenti necessari ad ottemperare all'obbligo di verifica e controllo.

In caso di presentazione di autodichiarazioni ai sensi del D.P.R. 445/2000 e di cui sopra, ai beneficiari ammessi in graduatoria provvisoria verrà inviata richiesta a mezzo PEC dando 30gg solari e consecutivi per la trasmissione dei seguenti certificazioni all'indirizzo PEC del GAL: [galvallodidiano@pec.it,](mailto:galvallodidiano@pec.it) pena la non ammissibilità dell'istanza presentata:

- − Certificato di iscrizione alla Camera di Commercio o Visura Camerale aggiornata alla data di presentazione della domanda di sostegno;
- − Documento Unico di Regolarità Contributiva;
- − Casellario giudiziale e carichi pendenti del titolre/legale rappresentante;
- − Titolo di possesso con validità residua come prevista dal bando;
- − Eventuali altri certificati/documenti auto dichiarati ai sensi del D.P.R. 445/2000.

Le Domande di Sostegno sono rilasciate telematicamente sul SIAN al GAL Vallo di Diano – La Città del IV Paesaggio s.c.a.rl..

L'indirizzo del GAL è

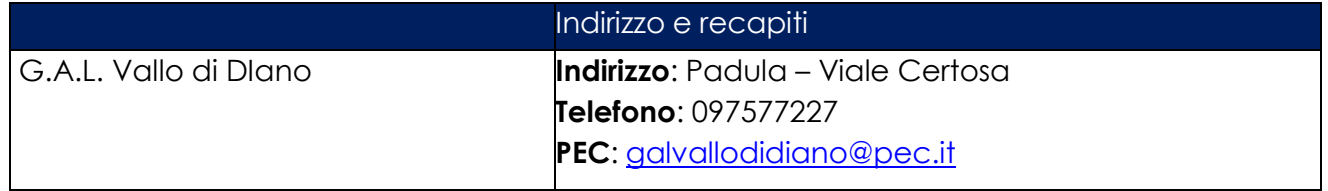

Lo scambio di tutte le altre informazioni e documenti deve avvenire attraverso posta elettronica certificata (PEC), in particolare, nei seguenti casi:

- − per richiedere informazioni alla Pubblica Amministrazione;
- − per inviare comunicazioni o trasmettere documentazione alla Pubblica Amministrazione.

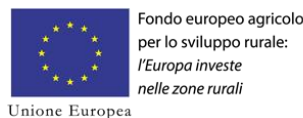

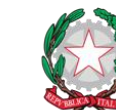

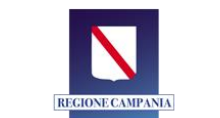

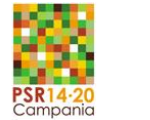

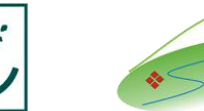

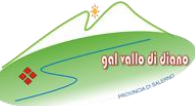

## <span id="page-21-0"></span>**14 MODALITA'PRESENTAZIONE DELLE DOMANDE DI PAGAMENTO E DOCUMENTAZIONE DA ALLEGARE**

Le Domande di Pagamento devono essere presentate per via telematica, tramite la compilazione della domanda informatizzata presente sul portale SIAN, previo aggiornamento e validazione del "fascicolo aziendale" che costituisce parte integrante e sostanziale della Domanda di Pagamento.

Per la presentazione delle Domande di Pagamento, il Beneficiario potrà ricorrere ad una delle seguenti modalità:

- − presentazione per il tramite di un Centro di Assistenza Agricola (CAA) accreditato dall'OP AGEA, previo conferimento di un mandato;
- − presentazione per il tramite di un professionista a tanto abilitato, munito di opportuna delega per la presentazione della Domanda di pagamento appositamente conferita dal Beneficiario, accreditato alla fruizione dei servizi dalla Regione, attraverso il "responsabile regionale delle utenze" presso la UOD 50 07 20;
- − presentazione in proprio, come utente qualificato.

Per quant'altro non indicato nel presente bando sono vincolanti le condizioni al riguardo previste dalle Disposizioni Generali.

Le Domande di Pagamento sono riconducibili alle seguenti tipologie:

- − Domande di Pagamento per Anticipazione;
- − Domande di Pagamento per Acconto (SAL);
- − Domande di Pagamento per Saldo.

## **DOMANDA DI PAGAMENTO PER ANTICIPAZIONE**

I Beneficiari del sostegno agli investimenti sia materiali che immateriali di cui all' art. 45 del Reg (UE) n. 1305/2013, ai fini della realizzazione degli interventi ammessi a contributo, possono richiedere anticipazioni a fronte di presentazione di adeguata garanzia (bancaria o equivalente) nel rispetto di quanto disposto dall'art. 63, par. 1, del Reg. (UE) n. 1305/2013. L'ammontare di tale anticipo non può superare il 50% del contributo pubblico spettante per l'investimento stesso. Per "adeguata garanzia" si intende una garanzia fideiussoria, bancaria o assicurativa, che deve essere emessa da parte di soggetti autorizzati. In tutti i casi, la garanzia deve essere emessa a favore dell'OP AgEA e deve corrispondere al 100% dell'importo anticipato.

La garanzia fideiussoria è svincolata solo a seguito dell'accertamento delle spese effettivamente sostenute e della regolare esecuzione degli interventi previsti, a condizione che dette spese siano superiori all'anticipo erogato.

## **DOMANDA DI PAGAMENTO PER ACCONTO (SAL)**

Al fine di garantire maggiore liquidità ai beneficiari, in fase di SAL, è consentito ammettere a contributo anche i pagamenti riferiti a fatture di acconto sulla base di contratti di fornitura /ordini per macchinari o per la realizzazione di opere. Le fatture di acconto dovranno essere completamente saldate e quietanzate, a fronte di un contratto debitamente sottoscritto.

La Domanda di Pagamento per SAL, in aggiunta, alle fatture quietanziate relative ai pagamenti in acconto, deve essere accompagnata da:

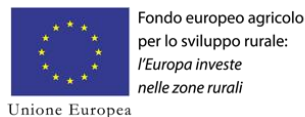

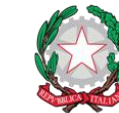

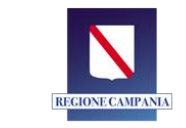

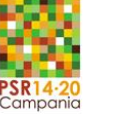

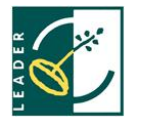

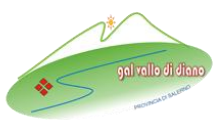

- − relazione attestante che le spese portate a rendiconto sono tutte riferite agli investimenti e/o alleopere previste dal progetto finanziato con indicazione delle spese sostenute, degli investimenti realizzati, del livello di conseguimento degli obiettivi proposti e informazioni sull'andamento delle realizzazioni, previste dal piano degli investimenti approvato e delle relative spese sostenute firmata dal Direttore dei Lavori;
- − gli elaborati grafici delle opere e dei fabbricati già ultimati (planimetria delle opere realizzate, profili, piante, prospetti, sezioni, particolari costruttivi, layout, il tutto quotato in modo adeguato per un'agevole lettura delle dimensioni in fase istruttoria);
- − la copia dei contratti / ordini, relativi a lavori, servizi e forniture, in base ai quali si è dato corso ai pagamenti delle fatture di acconto;
- − copia delle fatture quietanzate e dei documenti di pagamento (esclusivamente bonifici bancari/postalio ricevute bancarie) per le spese sostenute;
- − elenco analitico dei documenti giustificativi di spesa con gli estremi dei pagamenti effettuati;
- − dichiarazioni liberatorie dei venditori e/o dei prestatori di servizi utilizzati per realizzare il progetto corredata da copia del documento d'identità del venditore/fornitore;
- − elenco macchine ed attrezzature acquistate con indicazione della matricola;
- − copia certificati di conformità per i macchinari acquistati;
- − documentazione fotografica (file JPG) concernente gli investimenti realizzati, con particolare rilievo per quelli che, in relazione alla loro tipologia, non sono più ispezionabili;
- − estratto del conto corrente dedicato all'investimento;
- − computo/i metrico/i di quanto realizzato e per il quale si chiede la liquidazione.

Tale documentazione deve essere accompagnata da una dichiarazione del beneficiario, ai sensi dell'art. 47 del

D.P.R. 28 dicembre 2000, n. 445, attestante il rispetto dei limiti di cumulabilità delle sovvenzioni a caratterefiscale aventi ad oggetto i medesimi costi agevolabili con gli aiuti concessi dal PSR 2014/2020

Le fatture dovranno risultare emesse, a meno di specifica autorizzazione concessa, dalle ditte prescelte in fase dipresentazione della domanda di sostegno.

Le fatture debitamente quietanzate, queste dovranno:

- − riportare la chiara e completa descrizione dei materiali, dei beni e dei servizi a cui le stesse si riferiscono;
- − risultare chiaramente riferibili al progetto finanziato, indicando il riferimento al PSR Campania2014- 2020, Tipologia d'intervento 6.4.1, e ai preventivi;
- − riportare obbligatoriamente i dati di identificazione di macchine e attrezzature acquistate;
- − riportare il CUP.

Nella causale dei bonifici devono essere indicati gli estremi ed i relativi importi delle fatture di volta in voltapagate e il CUP del progetto.

Le fatture elettroniche dovranno essere presentate dal Beneficiario, alternativamente,

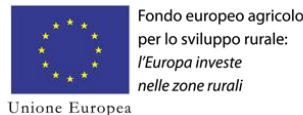

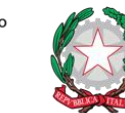

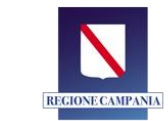

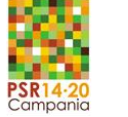

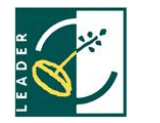

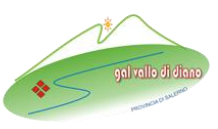

nelle seguenti forme:

- − file xml, firmato digitalmente dal fornitore;
- − copia analogica del documento informatico corredata da apposita attestazione di conformità all'originale, ai sensi del D.Lgs. n. 82 del 07 marzo 2005 e ss.mm.ii., e del D.P.R. n. 445 del 28 dicembre 2000 e ss.mm.ii., ovvero copia cartacea con timbro recante "copia conforme all'originale"e firma dell'incaricato.

Per i documenti di spesa portati a rendiconto, deve essere dimostrato l'effettivo pagamento dell'IVA che,tuttavia, rimane esclusa dalla spesa finanziabile.

Sulla documentazione trasmessa verranno svolte verifiche per accertare che le spese:

- − risultino sostenute esclusivamente dal beneficiario nell'arco temporale compreso fra la data di presentazione della domanda di sostegno e la data di presentazione della domanda di pagamento per SAL, ad eccezione delle spese generali collegate alle lettere a) e b) dell'art. 45 par. 2 del REG(UE)n. 1305/13 entro il limite dei 12 mesi
- − risultino effettivamente pertinenti al progetto finanziato e rientrano nei relativi limiti di spesa previsti;
- − risultino effettivamente attestate da bonifici bancari/postali o ricevuta bancaria (RIBA) a valere sul conto corrente dedicato e disposti direttamente a favore del creditore;
- − siano effettuati tramite modello F24, a valere sul conto corrente dedicato, i versamenti relativi ai contributi previdenziali, ritenute fiscali e oneri sociali. In sede di rendicontazione, deve essere fornita copia del modello F24 con la ricevuta dell'Agenzia delle Entrate relativa al pagamento o allaaccertata compensazione o il timbro dell'ente accettante il pagamento (Banca, Poste);
- − risultino comprovate da fatture per le quali i venditori/creditori hanno rilasciato specifica liberatoria, corredata da fotocopia del proprio documento di riconoscimento.

Sulla base delle verifiche e degli eventuali sopralluoghi, si disporranno i pagamenti del sostegno spettante.

L'importo massimo riconoscibile in acconto, compreso l'eventuale importo già accordato con l'anticipazione, non deve superare il 90% del contributo totale concesso.

### **DOMANDA DI PAGAMENTO PER SALDO**

Il pagamento delle somme ritenute ancora spettanti a saldo del contributo concesso andrà richiesto ai Soggetti Attuatori.

La presentazione della Domanda oltre il termine prescritto comporta l'applicazione delle penalizzazioni previste Disposizioni regionali generali di applicazione delle riduzioni ed esclusioni del sostegno per inadempienze dei beneficiari nell'ambito delle misure non connesse alla superficie e/o agli animali (versione 2.0) approvate con Drd n. 423 del 30/10/2018

La richiesta potrà ritenersi valida e istruibile se completa di tutti i documenti e le dichiarazioni necessarie e la documentazione, in formato PDF, da allegare della domanda di pagamento per SALDO (riferita alle sole spese oggetto della specifica domanda di pagamento) è la seguente:

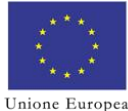

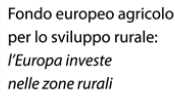

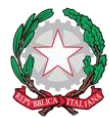

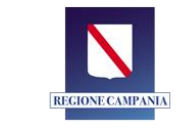

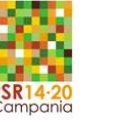

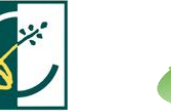

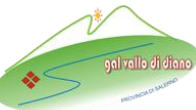

- − Relazione finale con indicazione delle spese sostenute e degli investimenti realizzati, firmata dal Direttore dei Lavori;
- − gli elaborati grafici delle opere (planimetria delle opere realizzate, profili, piante, prospetti, sezioni, particolari costruttivi, layout, il tutto quotato in modo adeguato a un'agevole lettura delle dimensioni in fase istruttoria);
- − copia delle fatture quietanzate e dei documenti di pagamento (esclusivamente bonifici bancari/postalio ricevute bancarie) per le spese sostenute;
- − elenco analitico dei documenti giustificativi di spesa con gli estremi dei pagamenti effettuati;
- − dichiarazioni liberatorie dei venditori e/o dei prestatori di servizi utilizzati per realizzare il progetto corredate da copia del documento d'identità del venditore/fornitore;
- − elenco macchine ed attrezzature acquistate con indicazione della matricola;
- − copia certificati di conformità per i macchinari acquistati;
- − documentazione fotografica (file JPG) concernente gli investimenti realizzati, con particolare rilievo per quelli che, in relazione alla loro tipologia, non sono più ispezionabili;
- − estratto del conto corrente dedicato all'investimento;
- − computo/i metrico/i degli investimenti per i quali si chiede la liquidazione;
- − copia conforme certificato di agibilità (ove previsto) e, laddove pertinente, il/i certificato/i di conformità degli impianti e delle strutture realizzate;
- − attestato di prestazione energetica, per gli interventi che prevedono un efficientamento, regolarmente trasmesso alla Regione Campania;
- − copia conforme autorizzazione sanitaria (ove previsto);
- − contabilità finale e certificato di regolare esecuzione dei lavori;
- − dichiarazione della D.L. dell'avvenuto rispetto delle norme di sicurezza sul lavoro e della regolarità dei pagamenti dei contributi ed assistenziali previsti per i lavori dell'imprese edili/servizi che hanno realizzato gli interventi;
- − copia delle certificazioni relative a specifiche situazioni che hanno determinato il riconoscimento di punteggi in fase di valutazione del progetto (se non direttamente verificabili dall'Amministrazione Pubblica o già verificati in fase di domanda di sostegno);
- − dichiarazione di aver rispettato le norme in materia di informazione e pubblicità;
- − specifica dichiarazione, validata dal CAA, di aver aggiornato il Fascicolo Aziendale con la registrazione delle modifiche delle componenti aziendali intervenute a seguito della realizzazione degli investimenti (costruzioni, macchine, strutture, impianti, ecc.);
- − ove pertinente Autorizzazione Integrata Ambientale, per le attività riportate agli allegati VIII e XII – parte seconda - del D.Lgs. 152/06 e s.m.i., ovvero autorizzazione Unica Ambientale di cui alcomma1 art. 3 del DPR 59/2013, ovvero comunicazione di adesione di carattere generale, ove il gestore abbia la facoltà di non avvalersi dell'AUA (attività in deroga ai sensi dell'art. 272 del D.Lgs. n. 152/2006);
- − Copia conforme della SCIA Inizio Attività Agrituristica.

Nella causale dei bonifici devono essere indicati gli estremi ed i relativi importi delle

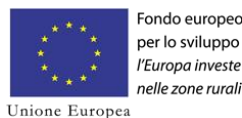

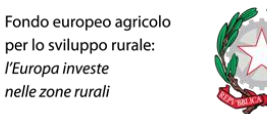

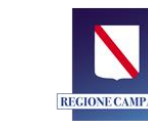

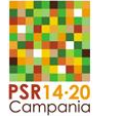

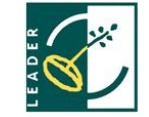

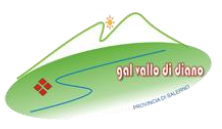

fatture di volta in volta pagate e il CUP del progetto.

Le fatture dovranno risultare emesse, a meno di specifica autorizzazione concessa, dalle ditte prescelte in fase di presentazione della domanda di sostegno e riportare tutte le indicazioni contenute nelle Disposizioni Generali.

Le fatture debitamente quietanzate, queste dovranno:

- − riportare la chiara e completa descrizione dei materiali, dei beni e dei servizi a cui le stesse si riferiscono;
- − risultare chiaramente riferibili al progetto finanziato indicando il riferimento al PSR Campania 2014- 2020, la Misura, tipologia di intervento ed il titolo del progetto – ai preventivi – che verranno nelle stesse esplicitamente richiamati;
- − riportare obbligatoriamente i dati di identificazione di macchine e attrezzature acquistate;
- − riportare il CUP;
- − ogni fattura, inoltre, dovrà essere accompagnata da una apposita dichiarazione di quietanza liberatoria rilasciata dal venditore / creditore attestante anche il requisito nuovo di fabbrica.

Le fatture elettroniche dovranno essere presentate dal Beneficiario, alternativamente, nelle seguenti forme:

- − file xml, firmato digitalmente dal fornitore;
- − copia analogica del documento informatico corredata da apposita attestazione di conformità all'originale, ai sensi del D.Lgs. n. 82 del 07 marzo 2005 e ss.mm.ii., e del D.P.R. n. 445 del 28 dicembre 2000 e ss.mm.ii., ovvero copia cartacea con timbro recante "copia conforme all'originale"e firma dell'incaricato.

La determinazione dell'importo del contributo ancora da pagare tiene conto delle somme già liquidate a titolodi anticipazione e/o di SAL.

Indipendentemente dalle epoche di richiesta delle verifiche e di svolgimento dei controlli, potranno essere considerate esclusivamente le spese effettivamente sostenute per la realizzazione del progetto finanziato fino alla data indicata nel provvedimento di concessione (o di eventuale proroga), in particolare:

- − risultino sostenute esclusivamente dal beneficiario nell'arco temporale compreso fra la data di presentazione della domanda di sostegno e il termine ultimo concesso per la realizzazione degli investimenti, ad eccezione delle spese generali collegate alle lettere a) e b) dell'art. 45 par. 2 del REG(UE) n. 1305/13 entro il limite dei 12 mesi;
- − risultino effettivamente pertinenti al progetto finanziato e rientrino nei relativi limiti di spesa previsti;
- − siano attestate da bonifici bancari/postali o ricevute bancarie/postali emessi a valere sul conto corrente dedicato e disposti direttamente a favore del creditore;
- − siano state effettuate tramite modello F24, a valere sul conto corrente dedicato, e relative ai contributi previdenziali, ritenute fiscali e oneri sociali. In sede di rendicontazione, deve essere fornita copia del modello F24 con la ricevuta dell'Agenzia delle Entrate relativa al pagamento o alla accertata compensazione o il timbro dell'ente accettante il pagamento (Banca, Poste);
- − risultino comprovate da fatture per le quali i venditori/creditori hanno rilasciato specifica liberatoria, corredata da fotocopia del proprio documento di

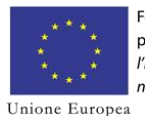

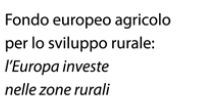

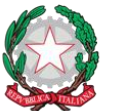

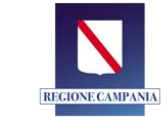

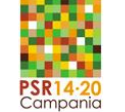

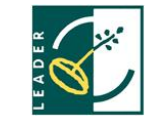

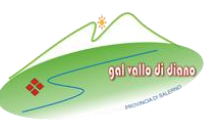

#### riconoscimento.

Per i documenti di spesa portati a rendiconto, deve essere dimostrato l'effettivo pagamento dell'IVA che, tuttavia, rimane esclusa dalla spesa finanziabile.

L'ammissibilità degli investimenti realizzati e delle relative spese accertate è subordinata inoltre alle seguenti verifiche da svolgere in situ con riferimento a tutte le spese sostenute, anche riferite a SAL già liquidati per**:**

#### **le macchine ed attrezzature:**

al riscontro della loro messa in opera, alla prova del loro reale funzionamento, delle loro condizionidi efficienza e del loro stato,

#### **gli impianti:**

alla verifica della loro completezza, alla prova della loro effettiva operatività,

#### **le opere:**

alla verifica della loro completezza, al riscontro della corrispondenza con quanto previsto e con quanto riportato nel computo metrico, alla verifica dei prezzi applicati, alla disponibilità di ogni autorizzazione necessaria per il loro efficace ed immediato utilizzo.

In caso di operazioni realizzate solo parzialmente rispetto all'iniziativa progettuale approvata, ai fini dell'ammissibilità delle spese, dovrà essere valutata la funzionalità di quanto realizzato ed il conseguimento degli obiettivi prefissati. Qualora sia riscontrato che l'intervento realizzato parzialmente non costituisca un lottofunzionale, sono avviate le procedure per la pronuncia della decadenza totale e per la revoca della concessione del contributo, nonché per la restituzione delle somme eventualmente già erogate, maggiorate degli interessi legali. Se il lotto è funzionale e il progetto rispetta gli obiettivi originariamente prefissati, è possibile riconoscere ed ammettere le spese effettivamente sostenute, eseguendo eventuali compensazioni con anticipi o acconti precedentemente erogati ed applicando la rideterminazione dell'importo delle spese generali, commisurandole,nel rispetto dei limiti percentuali definiti nel provvedimento di concessione / rimodulazione / variante, alle spese effettivamente sostenute e rendicontate. In ogni caso, non è mai ammissibile una riduzione della spesa sostenuta e rendicontata maggiore del 40%, rispetto alla spesa ammessa.

#### <span id="page-26-0"></span>**15 MODALITA' E TEMPI DI ESECUZIONE DEL PROGETTO**

Per la realizzazione del progetto sono concessi i seguenti termini,

### **I progetti dovranno essere completati entro 9 mesi dalla data di sottoscrizione del Provvedimento di concessione.**

Il Beneficiario comunica, entro 15 giorni solari dalla data della sottoscrizione del Provvedimento di concessione, le coordinate del Conto Corrente bancario o postale dedicato, intestato al Beneficiario stesso, sul quale egli intende siano accreditate le somme a lui spettanti in relazione alla realizzazione dell'iniziativa finanziata.

L'avvio delle operazioni connesse alla realizzazione del progetto deve avvenire entro 30 giorni decorrenti dalla data di sottoscrizione del Provvedimento di concessione e deve essere negli stessi termini comunicato, unitamente alla nomina del Direttore dei Lavori, a mezzo PEC alla UOD attuatrice.

Tale comunicazione deve essere corredata da almeno uno dei seguenti documenti:

− fatture di acquisto di beni mobili;

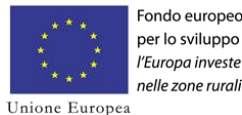

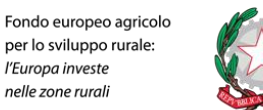

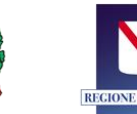

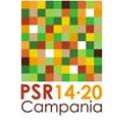

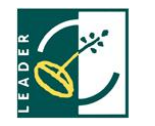

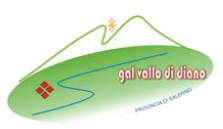

- fatture per il pagamento di anticipi o acconti;
- − verbale di consegna e di inizio dei lavori;
- − contratto di fornitura.

Allo scopo di velocizzare i tempi di realizzazione dei progetti di investimento, fermo restando l'arco temporale fissato per l'ammissibilità delle spese sostenute, è consentito agli interessati procedere all'avvio del progetto di investimenti anche nelle more del completamento dell'iter istruttorio della propria richiesta di sostegno, fermo restando che le spese che si sosterranno rimarranno definitivamente a totale carico dell'interessato nel caso di esito negativo dell'istruttoria dell'istanza di finanziamento presentata.

La decorrenza dei termini di realizzazione dei progetti di investimenti che verranno ammessi ai finanziamenti rimane svincolata dal loro eventuale anticipato avvio.

## <span id="page-27-0"></span>**16 PROROGHE, VARIANTI E RECESSO DAI BENEFICI**

È facoltà del Soggetto Attuatore concedere, nei termini e alle condizioni fissate nelle Disposizioni Generali dicui al DRD 239 del 30 maggio 2022, proroghe e varianti.

Gli atti abilitativi non soggetti a preventiva autorizzazione o per i quali il parere dell'Ente competente viene formulato successivamente alla presentazione della Domanda di Sostegno, eventuali osservazioni e/o prescrizioni dovranno essere oggetto di specifica variante.

È consentito ai beneficiari, nei termini e alle condizioni fissate dal DRD 239/2022, rinunciare ai finanziamenti concessi.

Le richieste di proroghe, varianti e recesso devono essere indirizzate a mezzo PEC al GAL Vallo di Diano.

## <span id="page-27-1"></span>**17 CONTROLLI**

### **Domande di sostegno**

Nella gestione delle Domande di Sostegno si prevedono le seguenti fasi istruttorie.

### **Verifica di ricevibilità**

È la prima fase istruttoria delle domande di sostegno e riguarda la:

- − presentazione entro i termini previsti (per presentazione si intende il rilascio della Domanda sul SIAN, secondo le modalità indicate dalle disposizioni generali);
- − sottoscrizione dell'istanza (con codice OTP).

### **Istruttoria tecnico-amministrativa (verifica di ammissibilità)**

Riguarda la verifica di completezza e pertinenza della documentazione prevista dal bando ed allegata alla Domanda di sostegno finalizzata al:

- − rispetto delle condizioni di ammissibilità previste dal bando;
- − rispetto di ogni altra condizione di ammissibilità, degli impegni e degli altri obblighi, nonché di eventuali limiti e divieti, definiti nei singoli bandi;
- − ragionevolezza dei costi e della conformità di essi rispetto all'operazione che si vuole realizzare, sia tramite l'eventuale impiego di prezziari, sia attraverso la verifica dei preventivi per ciascun lavoro / fornitura / servizio da acquisire e delle motivazioni della scelta del preventivo selezionato;
- − veridicità delle dichiarazioni di cui al DPR n. 445/2000 (art. 46 Dichiarazioni sostitutive di certificazioni e art. 47 – Dichiarazioni sostitutive dell'atto di notorietà) attraverso

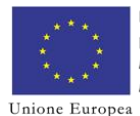

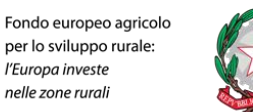

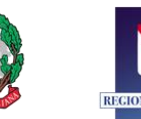

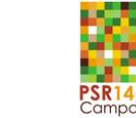

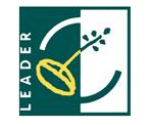

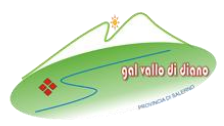

acquisizione d'ufficio delle informazioni oggetto delle dichiarazioni stesse, nonché di tutti i dati e i documenti che siano eventualmente in possesso delle Pubbliche Amministrazioni; false Dichiarazioni sostitutive di certificazione o di atto notorio comporteranno la loro segnalazione all'Autorità giudiziaria e se del caso all'ordine o collegio di appartenenza per i professionisti e/o ad Agea per i CAA.

#### **Valutazione**

Con l'attribuzione del punteggio sulla base dei criteri di selezione sulla base della documentazione trasmessa con la domanda di sostegno ed a seguito delle verifiche presso le banche dati.

#### **Domande di pagamento**

Ai sensi dell'articolo 48, paragrafo 3, del Reg. (UE) n. 809/2014, i controlli amministrativi sulle Domande diPagamento comprendono, nella misura in cui sia pertinente per la domanda presentata, la verifica:

- − della conformità dell'operazione completata con l'operazione per la quale è stata accolta la Domanda di Sostegno, compresa la verifica degli impegni, degli altri obblighi e di quelle condizioni di ammissibilità che sono soggette a possibili cambiamenti durante l'attuazione dell'operazione;
- − dei costi sostenuti e dei pagamenti effettuati.

I controlli amministrativi comprendono le verifiche volte ad evitare doppi finanziamenti a valere su altri regimi nazionali o UE, anche con riferimento a periodi di programmazione precedenti.

Inoltre, laddove pertinente comprende anche le verifiche della cumulabilità tra gli aiuti concessi da altre forme di sovvenzione a carattere fiscale.

A tal fine il beneficiario allega alle Domande di Pagamento per SAL e Saldo apposita dichiarazione sostitutiva di atto notorio utile alla verifica del rispetto dei limiti alla cumulabilità del sostegno previsto dal PSR con le altre agevolazioni a carattere fiscale, secondo il modello allegato ai bandi. Tutti i controlli in fase di ammissibilità, pagamento e post pagamento saranno effettuati secondo la disciplina di cui al Reg. (UE) n. 640/2014 e al Reg. (UE) n. 809/2014, nonché di ogni altra normativa comunitaria in materia e delle disposizioni di AgEA.

#### <span id="page-28-0"></span>**18 VISITA IN SITU**

I controlli amministrativi sulle operazioni connesse agli investimenti comprendono, inoltre, almeno una visita sul luogo dell'operazione sovvenzionata o del relativo investimento (c.d. *visita in situ)* per verificare la realizzazione dell'investimento stesso, da effettuarsi prima dell'erogazione del saldo. La visita sul luogo dell'operazione non è obbligatoria qualora l'operazione sia compresa nel campione selezionato per il controllo in loco (cfr., Par. 17.2), da svolgere a norma dell'art. 49 del Reg. (UE) n. 809/2014 – in tale caso, il controllo in loco include anche le verifiche che di norma vengono effettuate durante la visita sul luogo dell'operazione).

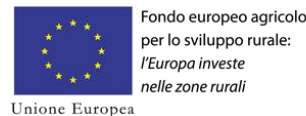

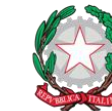

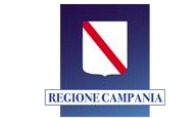

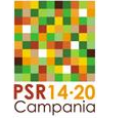

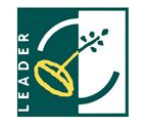

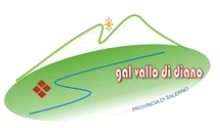

Per tutte le informazioni di dettaglio si rinvia alle disposizioni generali.

## <span id="page-29-0"></span>**19 REVOCA DEL CONTRIBUTO E REUPERO DELLE SOMME EROGATE**

Il mancato rispetto delle condizioni di ammissibilità della domanda di sostegno o della domanda di pagamento previste al presente bando possono determinare decadenza o revoca del contributo. Possono determinare revoca o decadenza del contributo il mancato rispetto delle condizioni previste nelle Disposizioni Attuative Generali perle Misure non connesse alla superficie e/o agli animali del PSR Campania 2014-2020.

### <span id="page-29-1"></span>**20 RIDUZIONI E SANZIONI**

Le riduzioni e le esclusioni del sostegno sono regolate secondo quanto previsto dal DRD 423 del 30.10.2018. Le violazioni possono essere riscontrate:

- − per impegni e degli obblighi di carattere generale, come specificati all' articolo 3 del citato DRD 423/2018 sanzioni per inadempienze di obblighi generali del beneficiario";
- − per impegni ed obblighi specifici della presente tipologia d'intervento come di seguito elencati nel presente bando.

Il Beneficiario sarà sanzionato, previo contraddittorio, come previsto per "Sanzioni, riduzioni, esclusioni" nelle Disposizioni Attuative Generali per le Misure non connesse alla superficie e/o agli animali del PSR Campania e come dettagliato nel Documento "Disposizioni regionali generali di applicazione delle riduzioni ed esclusioni del sostegno per inadempienze dei beneficiari nell'ambito delle Misure non connesse a Superfici e/o Animali" DRD 423/2018.

Di seguito si riportano le sanzioni specifiche relative agli impegni ed obblighi per la presente tipologia d'intervento:

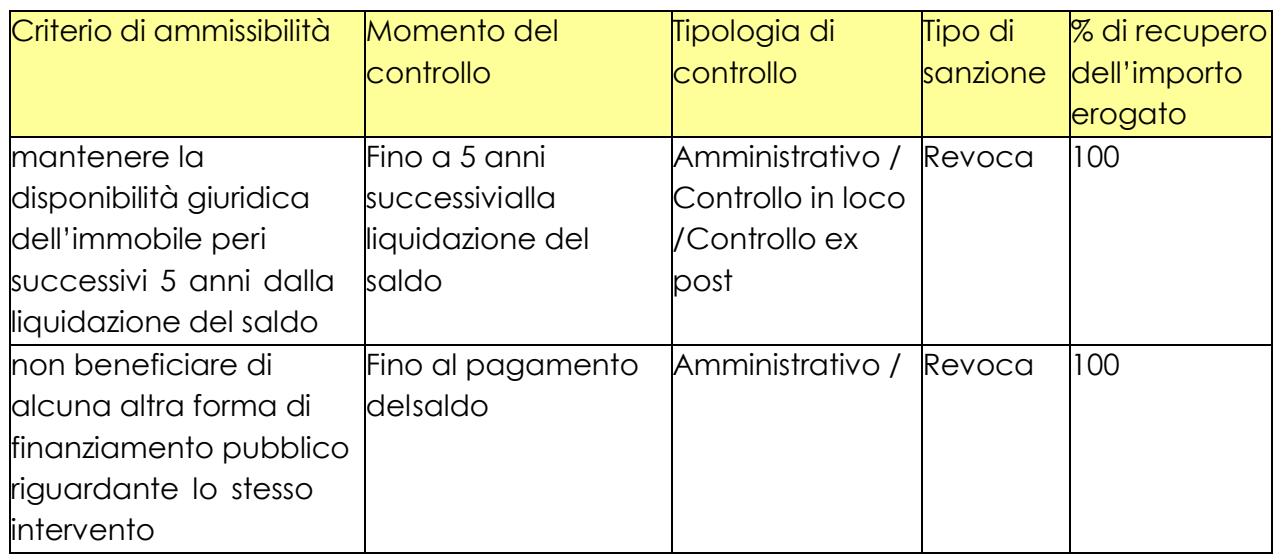

### **rispetto dei criteri di ammissibilità**

### **mantenimento del punteggio attribuito ai criteri di selezione**

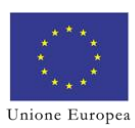

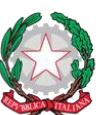

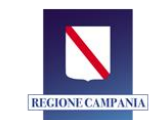

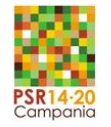

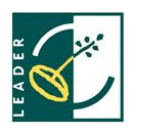

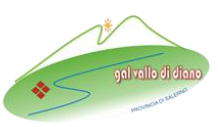

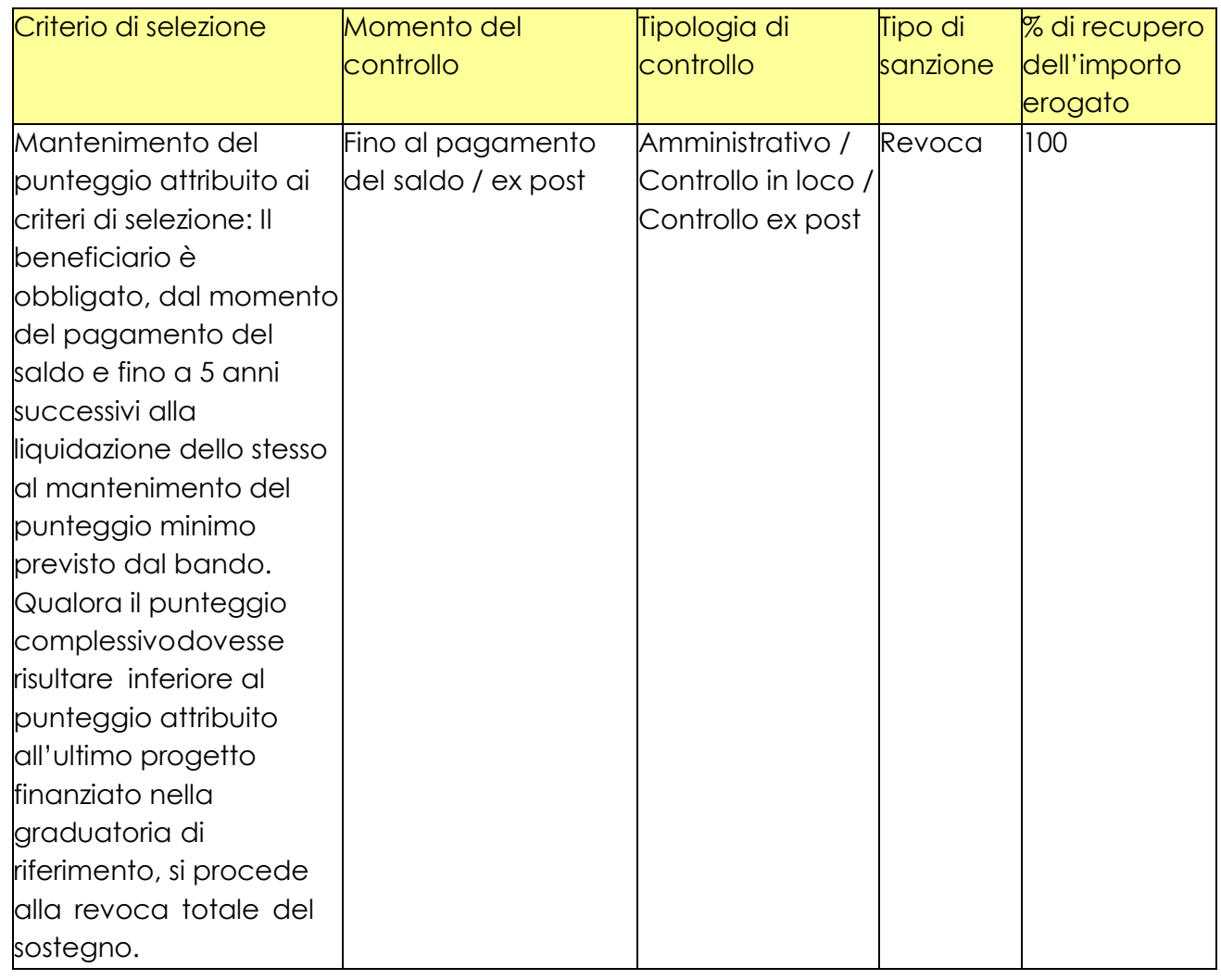

# **ulteriori impegni e obblighi specifici**

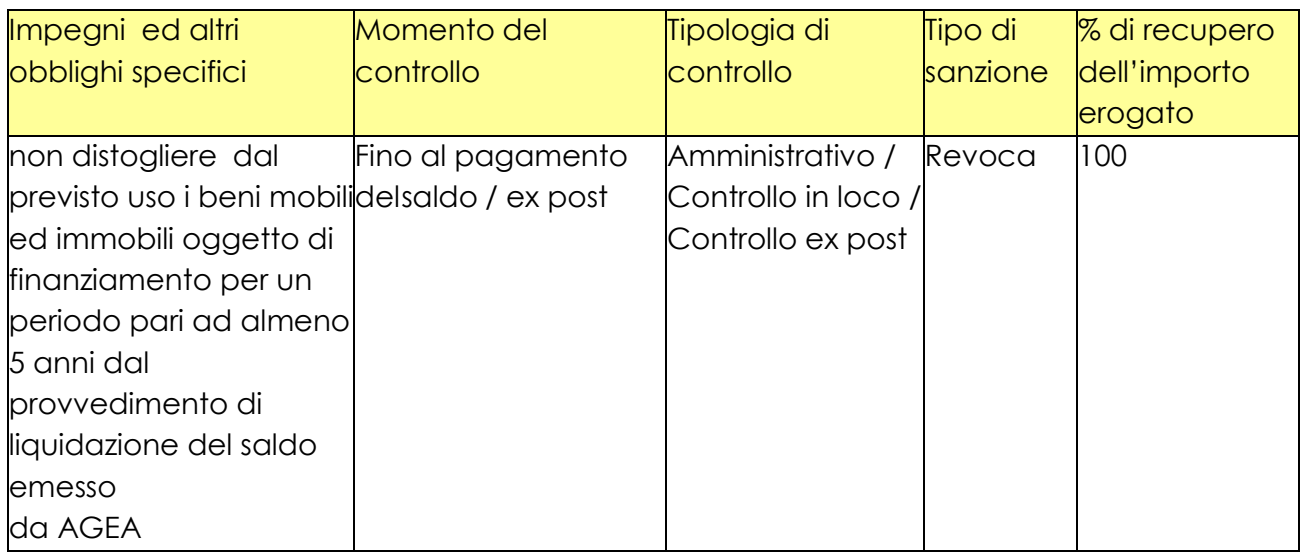

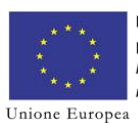

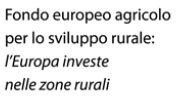

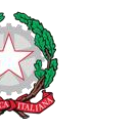

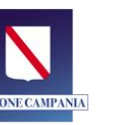

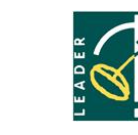

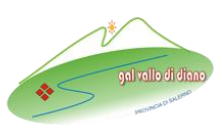

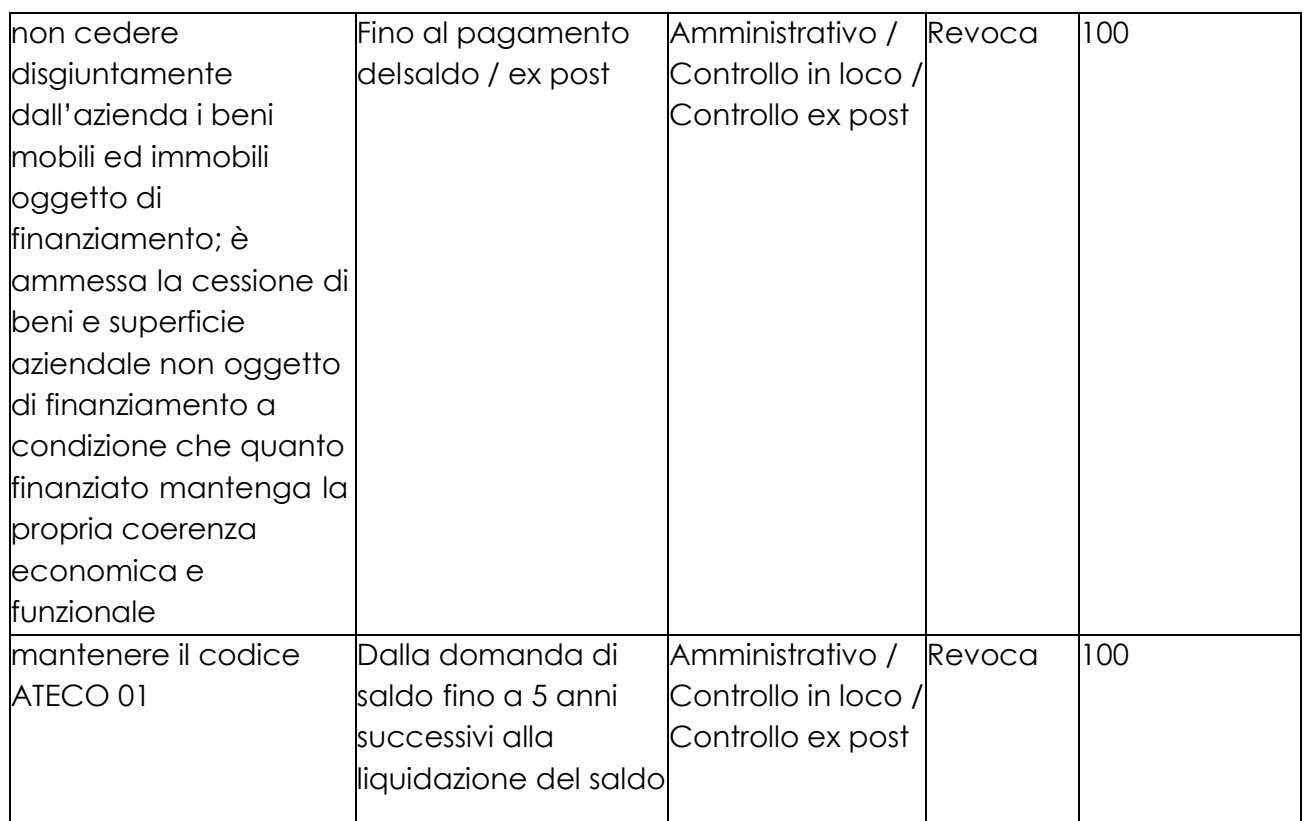

#### <span id="page-31-0"></span>**21 MODALITA' DI RICORSO**

I reclami ed i ricorsi sono disciplinati dalle Disposizioni Attuative Generali delle Misure non connesse alla superficie e/o agli animali del PSR Campania 2014-2020.

### <span id="page-31-1"></span>**22 INFORMAZIONI TRATTAMENTO DATI**

Le Disposizioni Attuative Generali delle Misure non connesse alla superficie e/o agli animali del PSR Campania 2014-2020 disciplinano nel dettaglio il trattamento delle informazioni per le finalità legate alla gestione ed attuazione del PSR.

### <span id="page-31-2"></span>**23 RICHIESTA INFORMAZIONE**

Per informazioni relative al bando e alla presentazione della domanda è possibile contattare l'UOD competente all'indirizzo di posta elettronica certificata: [galvallodidiano@pec.it](mailto:galvallodidiano@pec.it)

### <span id="page-31-3"></span>**24 SEGNALAZIONI MAL FUNZIONAMENTO APPLICATIVO INFORMATICO**

Qualora per un mal funzionamento tecnico l'applicativo informatico impedisca il rilascio della Domanda di Sostegno sul portale SIAN, o se sul fascicolo aziendale si rilevino dati discordanti fra superficie dichiarata e superficie aziendale riscontrata, i soggetti abilitati alla compilazione / rilascio delle domande possono segnalare l'anomalia all'indirizzo mail [helpdesk@l3-sian.it](mailto:helpdesk@l3-sian.it) del portale SIAN, ai fini dell'apertura del ticket. Tale segnalazione, con l'evidenza dell'anomalia riscontrata, va effettuata non oltre il termine ultimo per il rilascio delle domande stabilito dal bando. A seguito della segnalazione per l'apertura del ticket, i soggetti abilitati devono inviare entro e non oltre il giorno successivo alla data di scadenza prevista dal bando, una PEC al seguente indirizzo: *[galvallodidiano@pec.it](mailto:galvallodidiano@pec.it)* avente nell'oggetto la dicitura "Segnalazione anomalia presentazione domanda di sostegno –

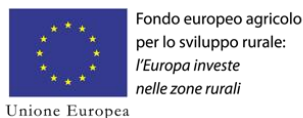

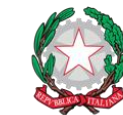

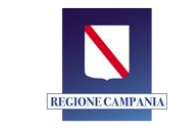

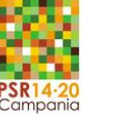

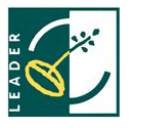

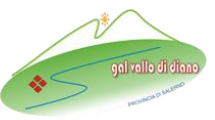

Tipologia d'intervento 641" e, in allegato, la scheda "Segnalazione anomalia SIAN" debitamente compilata in ogni sua parte e le schermate del sistema che evidenziano l'anomalia bloccante. L'Autorità di Gestione, dopo la chiusura dei termini stabiliti per la presentazione delle Domande di Sostegno, provvederà, di concerto con AgEA, a verificare l'imputabilità delle segnalazioni ricevute ad un oggettivo malfunzionamento del sistema, al fine di redigere una lista di perfezionamento e consentire ai soggetti richiedenti legittimati il completamento / rilascio informatico della Domanda di Sostegno anche successivamente alla data di scadenza prevista dal bando. Ai fini della suddetta verifica, per il perfezionamento delle domande non saranno presi in esame i soggetti richiedenti che, oltre a non aver rispettato i termini indicati:

- − non abbiano aperto un ticket di segnalazione all'indirizzo [helpdesk@l3.sian.it;](mailto:helpdesk@l3.sian.it)
- − non abbiano inviato una PEC all'indirizzo [galvallodidiano@pec.it](mailto:galvallodidiano@pec.it) ;
- − abbiano inviato una PEC priva della scheda "Segnalazione anomalia SIAN" e/o incompleta di uno opiù elementi utili all'identificazione della domanda.

Le segnalazioni pervenute saranno riscontrate di concerto con l'Organismo Pagatore (con riferimento al ticket aperto all'indirizzo [helpdesk@l3.sian.it\)](mailto:helpdesk@l3.sian.it) per verificare che la segnalazione sia dovuta ad un effettivo malfunzionamento del sistema e non ad un non corretto utilizzo della piattaforma. L'Autorità di Gestione non prenderà altresì in considerazione le segnalazioni di anomalie SIAN laddove il beneficiario non abbia svolto in tempo utile tutte le azioni propedeutiche al rilascio della Domanda di Sostegno previste dalle presenti disposizioni generali.

## <span id="page-32-0"></span>**25 DISPOSIZIONI CONCLUSIVE**

L'istruttoria delle istanze di cui al presente Bando sarà effettuata dal GAL Vallo di Diano scarl , con la propria struttura e presso la propria sede.

Conclusa la fase istruttoria gestita dal GAL Vallo di Diano scarl, l'UOD 50 07 26 - Catena del Valore in Agricoltura e Trasformazione nelle Aree Pianeggianti, nel rispetto dell'obbligo di supervisione di cui all'art. 60, par. 1, del Reg.(UE) n. 809/2014, procede alla revisione delle istanze istruite positivamente.

La graduatoria sarà in ogni caso emanata dal GAL.

Formata la graduatoria unica i soggetti che hanno presentato "Domande ammissibili e finanziabili" saranno invitati a mezzo PEC a sottoscrivere per accettazione il Provvedimento di concessione entro il termine perentorio indicato nella stessa lettera di convocazione. Decorso inutilmente tale termine saranno considerati decaduti dal beneficio e si procederà, se vi è capienza finanziaria, allo scorrimento della graduatoria delle Domande ammissibili.

I beneficiari sono tenuti obbligatoriamente ad inoltrare, qualsiasi comunicazione formale al GAL Vallo di Diano scarl e, per conoscenza, anche alla UOD competente ai seguenti indirizzi PEC:

GAL Vallo di Diano scarl PEC: [galvallodidiano@pec.it](mailto:galvallodidiano@pec.it)

UOD 50 07 26 - Catena del Valore in Agricoltura e Trasformazione nelle Aree Pianeggianti PEC: [uod.500726@pec.regione.campania.it](mailto:uod.500726@pec.regione.campania.it)

Per quanto non previsto in questo bando si rinvia alle Disposizioni Generali (versione 4.0)

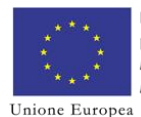

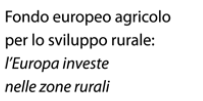

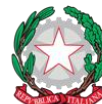

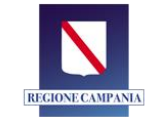

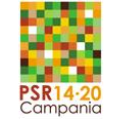

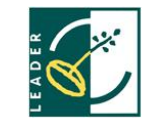

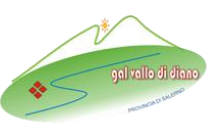

## <span id="page-33-0"></span>**26 ALLEGATI**

**Allegato 1** – Dichiarazione sostitutiva di certificazione art. 46 del DPR 445/2000:

- − Affidabilità del richiedente
- − Procedure concorsuali
- − Titolo di studio

**Allegato 2** Dichiarazione sostitutiva di certificazione art. 46 del DPR 445/2000 per la verifica antimafia

- − 2a) familiari conviventi
- − 2b) ditte individuali e società

**Allegato 3** Dichiarazione sostitutiva di atto di notorietà art. 47 e art. 38 del DPR 445/2000:

- − di non aver ottenuto agevolazioni pubbliche per gli investimenti inseriti nella domanda di sostegno
- − di non aver ancora in corso progetti cofinanziati dalla programmazione comunitaria 2007/2013 e2014/2020
- − di essere pienamente a conoscenza e di accettare le condizioni previste dal bando 6.4.1 e dalledisposizioni generali
- − di prevedere l'attuazione del Piano di sviluppo aziendale solo con la tipologia d'intervento 6.4.1
- − di essere consapevole che prima dell'emissione del provvedimento di concessione sarà sottopostoalla verifica di regolarità del DURC
- − di impegnarsi a mantenere il possesso dei beni fino alla scadenza del periodo d'impegno

**Allegato 4** Dichiarazione sostitutiva di atto di notorietà art. 47 e art. 38 del DPR 445/2000 in merito alrispetto dei limiti di cumulabilità

**Allegato 5** modello di autorizzazione ai sensi dell'art. 16 della L 203/82 alla realizzazione dell'investimentoe all'esecuzione dei miglioramenti/addizioni/trasformazioni

- − 5a) sottoscritta dal proprietario in casi di affitto
- − 5b) sottoscritta dai restanti comproprietari in caso di proprietà indivisa o di obbligo di firma congiunta

**Allegato 6** Dichiarazione sostitutiva di atto di notorietà art. 47 e art. 38 del DPR 445/2000 in meritoall'identicità del progetto

**Allegato 7** Dichiarazione sostitutiva di atto di notorietà art. 47 e art. 38 del DPR 445/2000 in merito al rispetto del principio di tracciabilità dei flussi finanziari

**Allegato 8** Attestazione dell'avvio dell'intervento

**Allegato 9** Attestazione di fine intervento

**Allegato 10** Modello di segnalazione delle anomalie SIAN

**Allegato 11** Modello P01

**Allegato 12** Modello P02

**Allegato 13** Informativa privacy